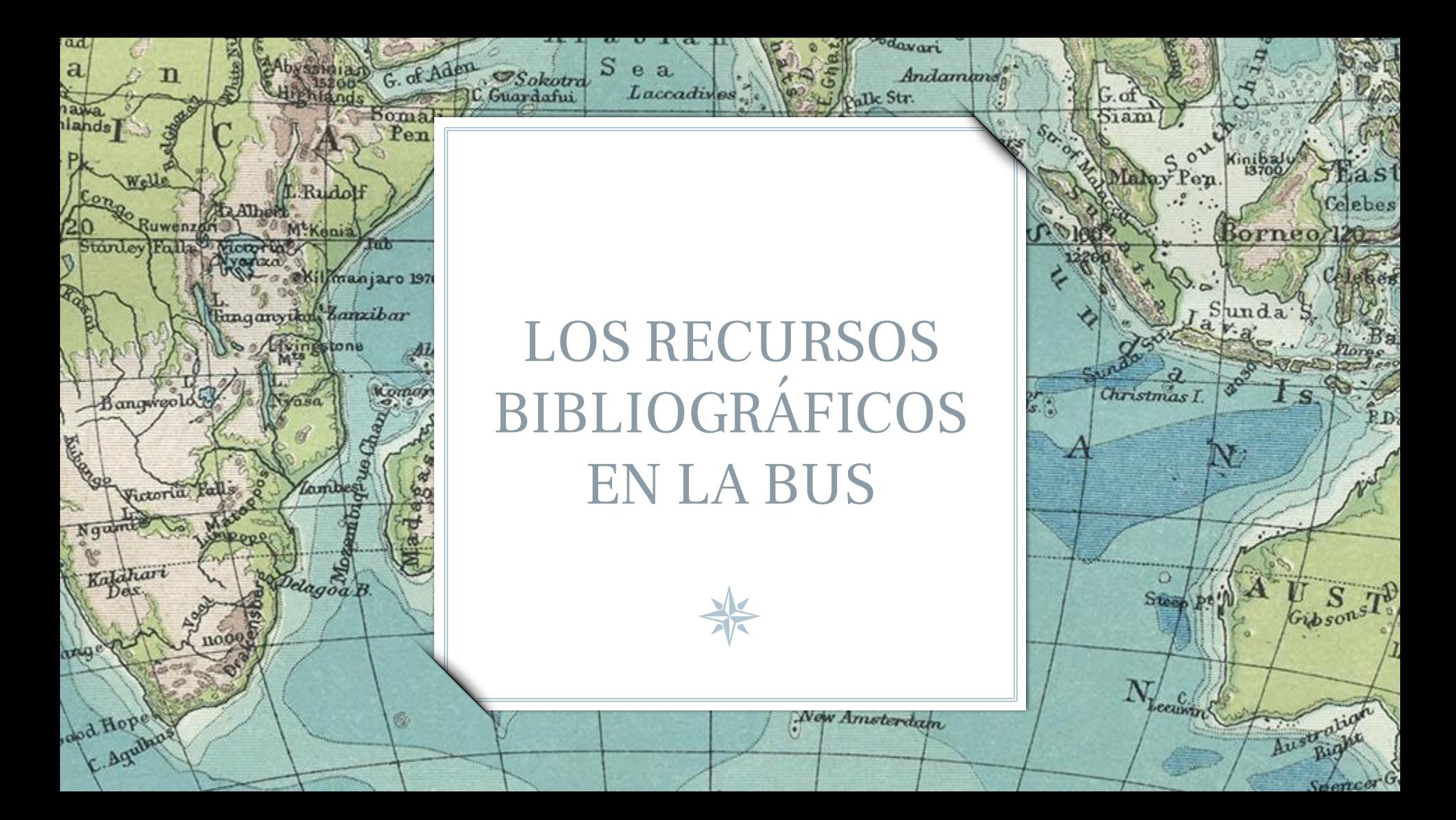

# CINCO CUESTIONES

lan'

**Darnley** 

Bulton

**Turn** 

citinsk

**1. CUÁLES SON LAS MEJORES FUENTES ACADÉMICAS 2. QUÉ ESTRATEGIAS DE BÚSQUEDA EXISTEN 3. CÓMO EVALUAR LA INFORMACIÓN 4. CÓMO ORGANIZAR LA INFORMACIÓN 5. CÓMO USAR LA INFORMACIÓN DE FORMA ÉTICA**

2

Lamberts L'

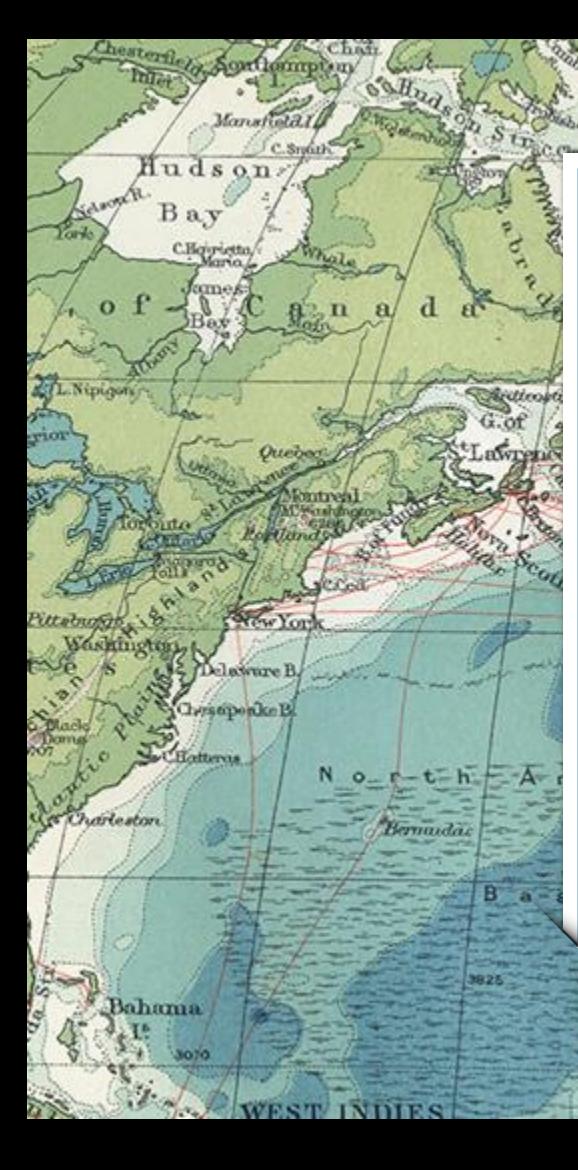

# 1. BUSCANDO LAS FUENTES

1527

Revisionile

North

Se a Juriani

Bru

**TANKS** 

Bordende

Anashin

**19 182** 

**War Lettien** Corsica<sup>to</sup>

**Balgarie** I

Sardinand

Ahagg Plateau

B sev of

Lisbur

**ST VOLVAL** Str.of Gibraltin

Biscay

Thorian

Morocco

w.Drog

Toulin

Danab.

Vienna

Naples

Tasil

¿Hay vida más allá de Google?

Tropic of Cancer

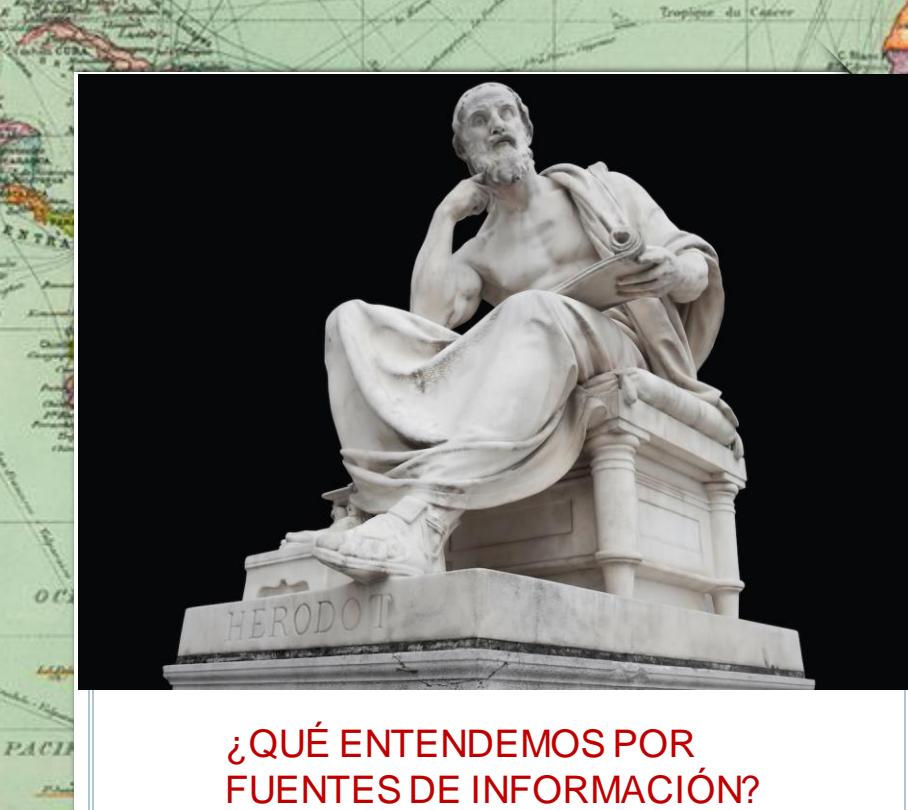

Archips

G. K. Georgen

**Albertann** 

 $257$ 

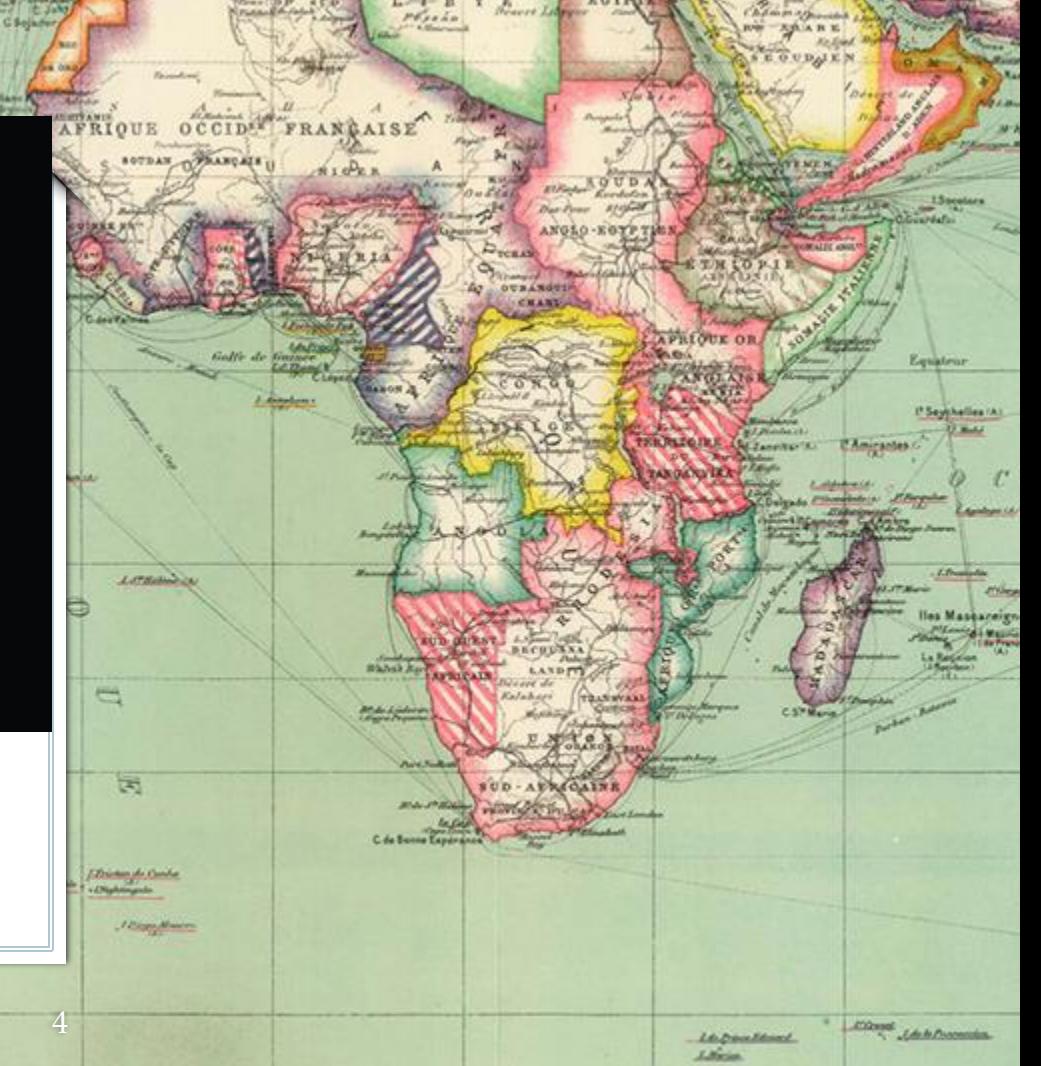

Beart L

# TIPOS DE FUENTES DE INFORMACIÓN: PRIMARIAS (archivísticas)

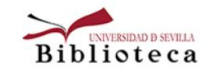

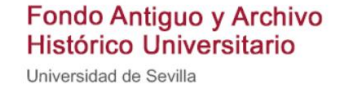

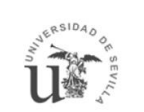

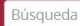

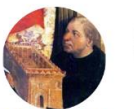

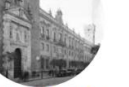

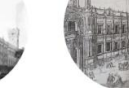

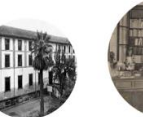

Archivos

5

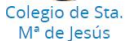

OCEAN

Universidad de Sevilla

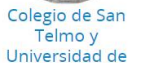

Otros fondos Personales

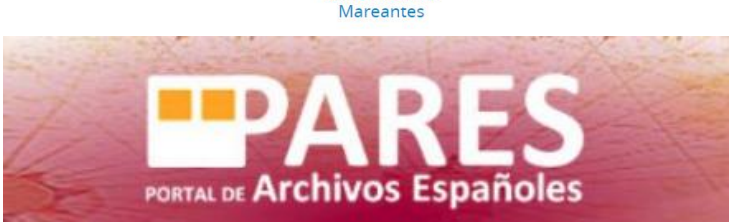

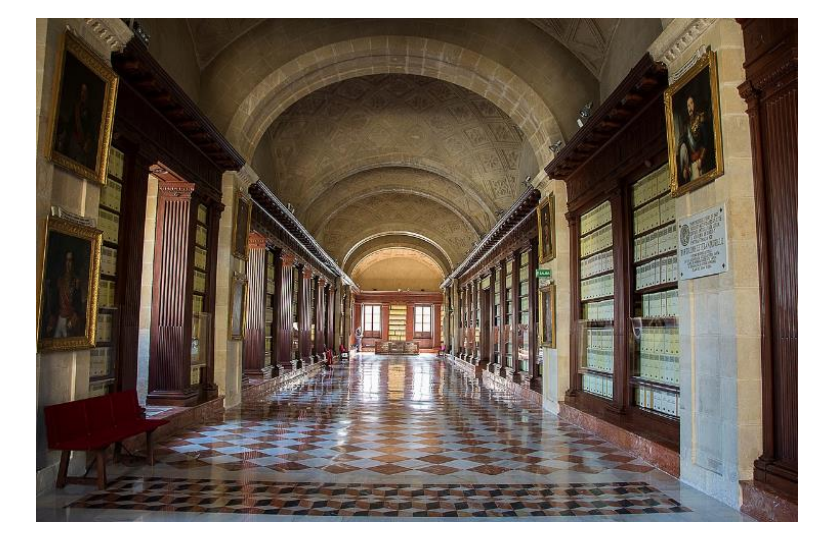

Depisor du Captine

# TIPOS DE FUENTES DE INFORMACIÓN: PRIMARIAS (textuales)

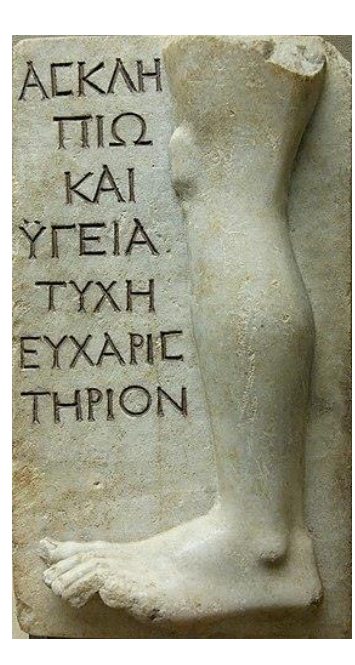

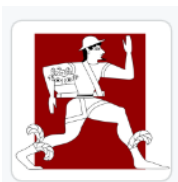

# **Perseus Digital Library**

Al 13 followers  $\mathcal{O}$  http://www.perseus.tufts.

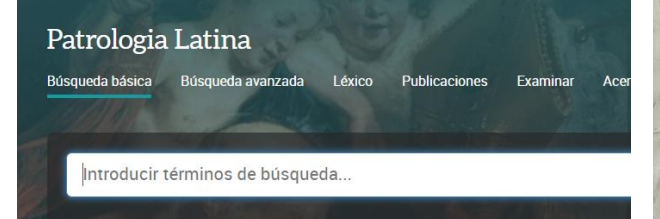

6

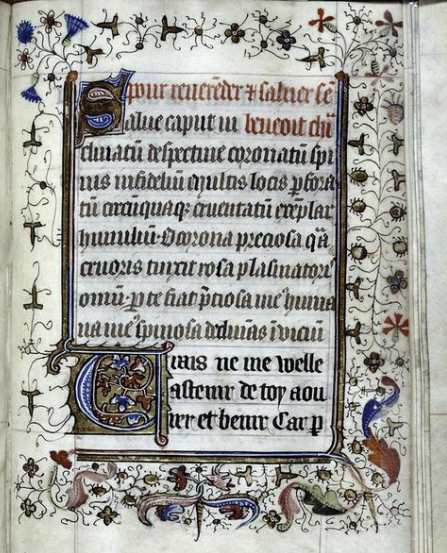

Deputer du Cope

# TIPOS DE FUENTES DE INFORMACIÓN: PRIMARIAS (arqueológicas)

7

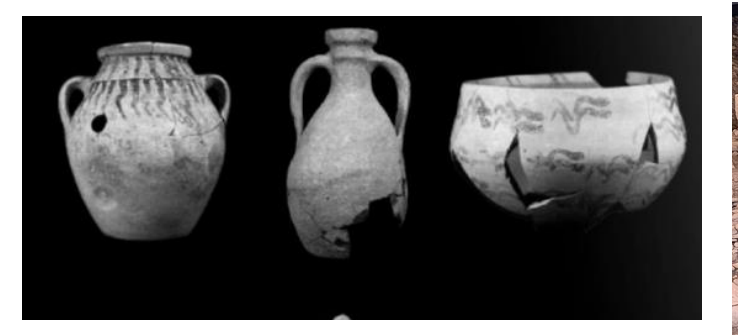

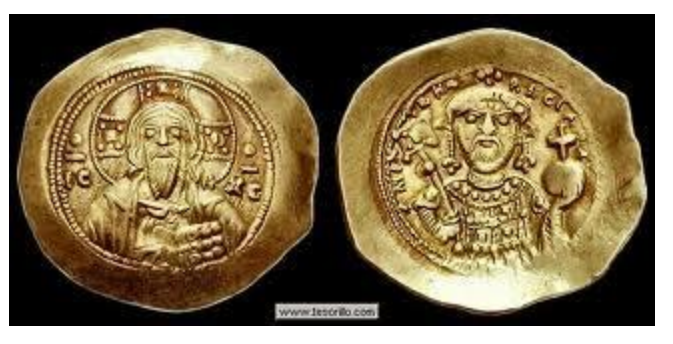

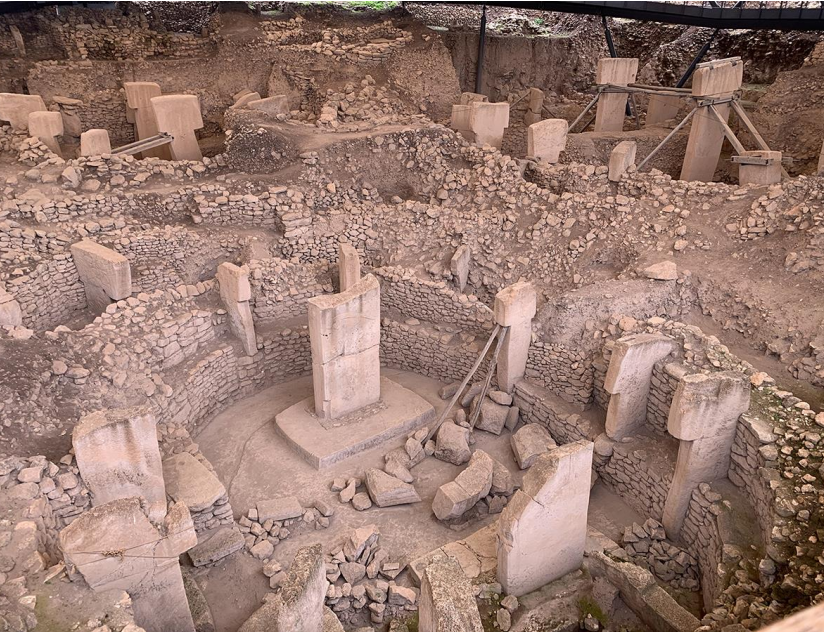

# TIPOS DE FUENTES DE INFORMACIÓN: PRIMARIAS (prensa)

ores

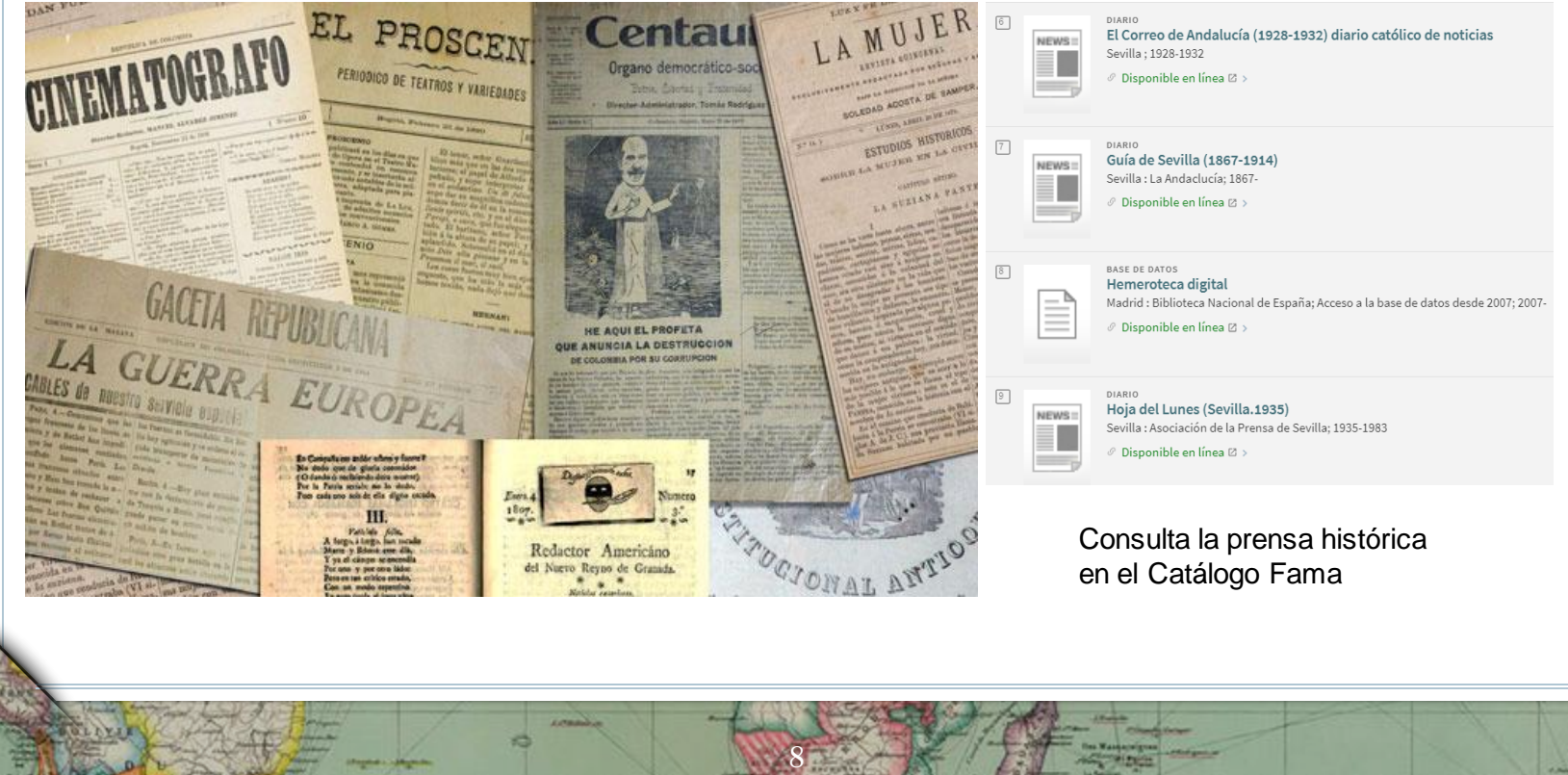

**AURTRALIA** 

Depiger de Caption

# TIPOS DE FUENTES DE INFORMACIÓN: PRIMARIAS (audiovisuales)

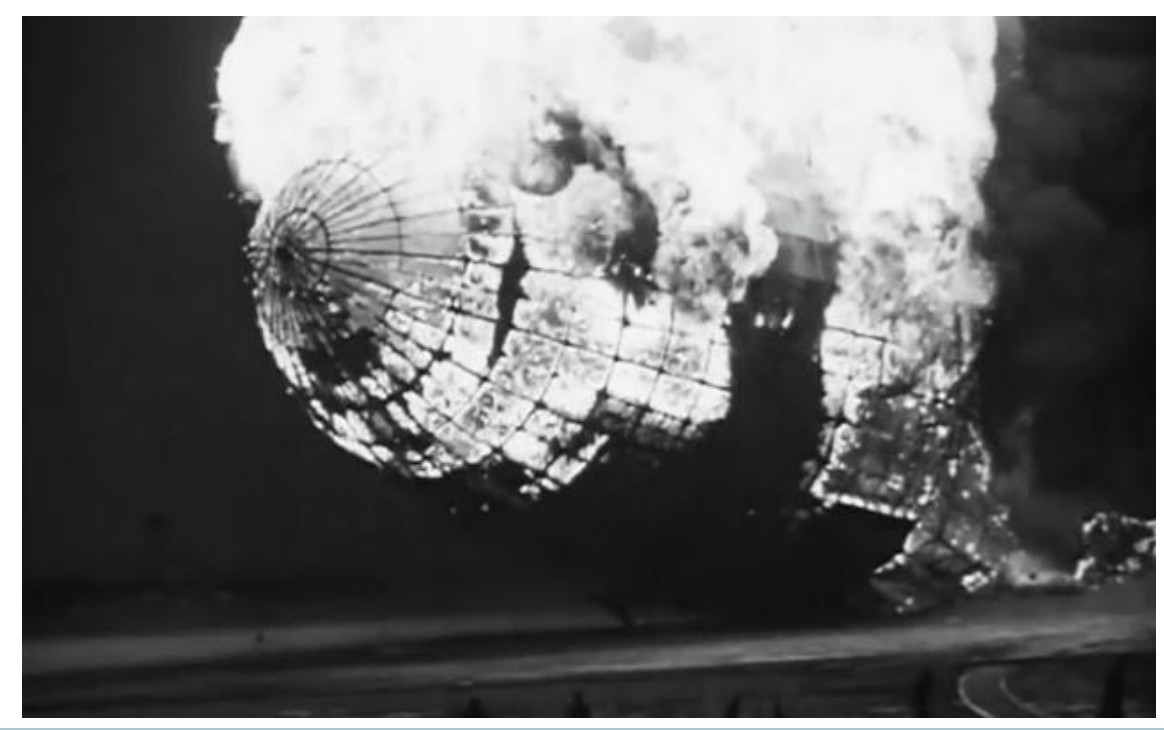

9

**Happens** 

organ

# TIPOS DE FUENTES DE INFORMACIÓN: PRIMARIAS (fotográficas)

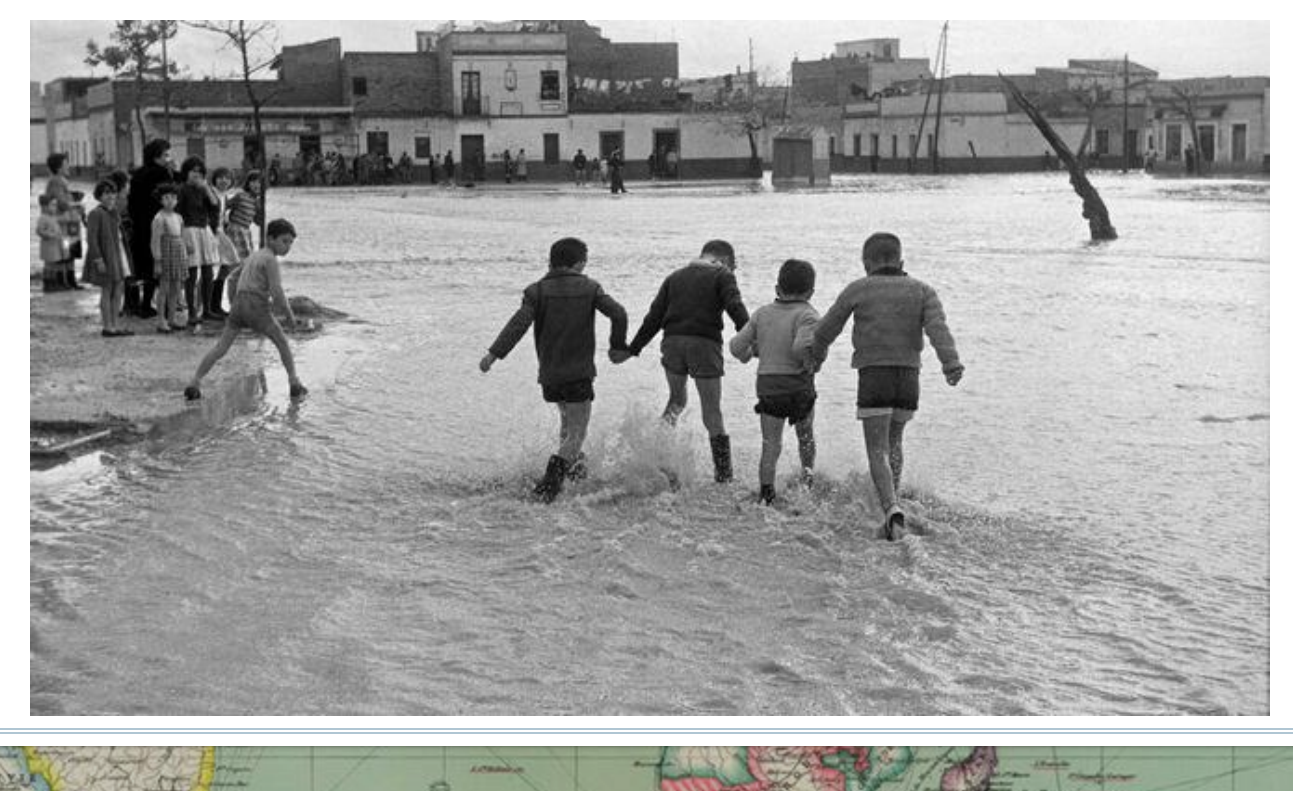

10

Deputer du Cop

OCEAN

# TIPOS DE FUENTES DE INFORMACIÓN: PRIMARIAS (obras de arte)

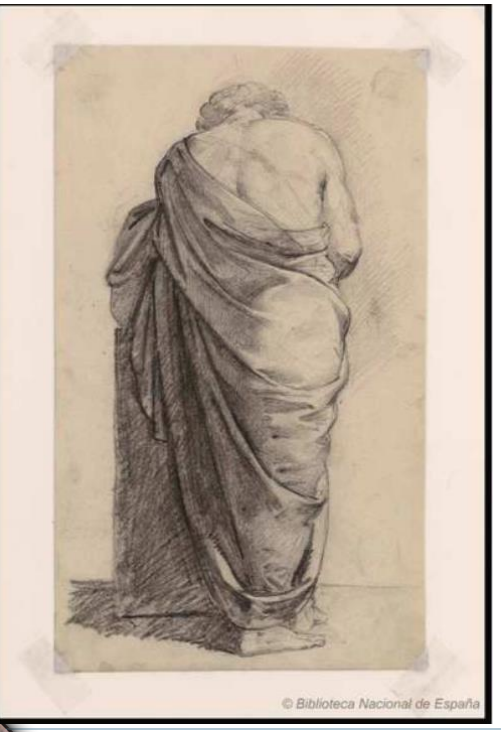

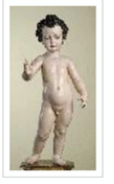

**Museo Inventario Objeto/Documento** Autor/a

**Título Materia/Soporte Datación Contexto Cultural/Estilo** Lugar de Producción/Ceca **Lugar de Procedencia** :: Ficha Completa ::

#### Fuente: CERES

"Estudio de paño", de Federico Madrazo. Biblioteca Nacional de España. Fuente: Europeana

## © ① S ② CC BY-NC-SA

11

Museo de Bellas Artes de Córdoba DJ0031E **Figura** Mesa, Juan de (Lugar de nacimiento: Córdoba (m), 06/1583 -Lugar de defunción: Sevilla (m), 26/11/1627) Niño Jesús bendiciendo Madera 1601=1625 (Primer cuarto del siglo XVII)

Imaginería Sevillana [Escultura barroca sevillana]

Sevilla (m) (Vega del Guadalquivir (comarca), Sevilla)

Madrid (m)

#### Media in category "Bartolomé Esteban Murillo"

The following 39 files are in this category, out of 39 total.

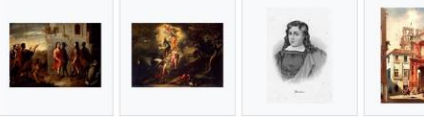

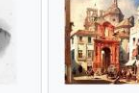

Attributed to Bartolome-Esteban- Bartolomé Esteban Convento de San **Bartolome Esteban** Murillo-Jacob-s-Murillo.jpg Pablo y casa de Murillo - The Dream.jpg 2,602 × 3,644; 2,29 Murillo.jpg **Invention** of 1,775 × 1,200; 223 MB  $1.059 \times 1.200$ ; 437 Painting, c. KB KB 1660.jpg 508 × 344: 27 KB

Trapique du Caprico

#### Fuente: Wikimedia commons

# TIPOS DE FUENTES DE INFORMACIÓN: PRIMARIAS (orales)

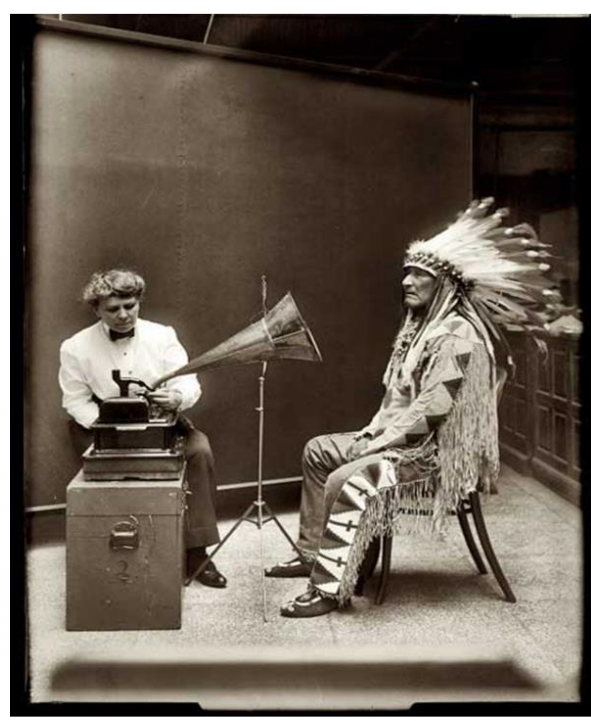

12

Deputer du Captio

organ

# TIPOS DE FUENTES DE INFORMACIÓN: PRIMARIAS (cartográficas)

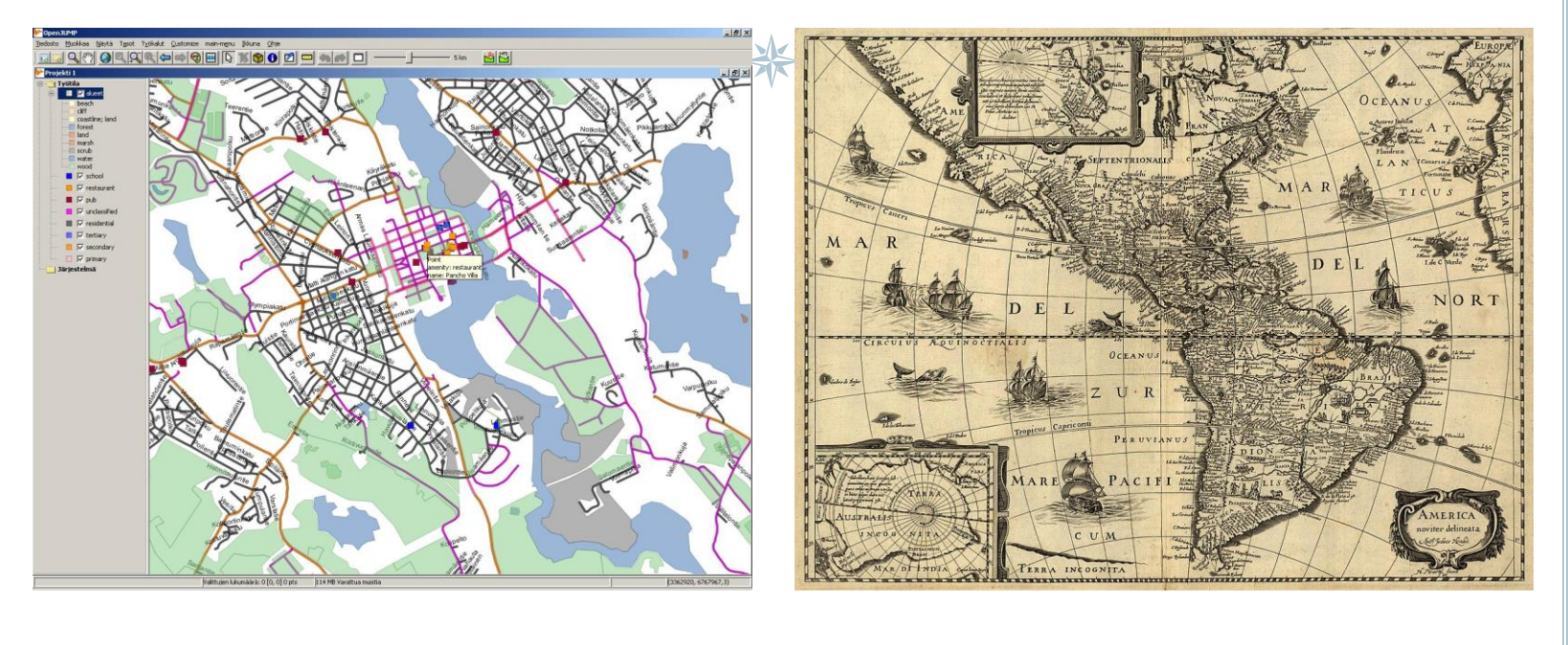

13

**COLOR** 

 $002$ 

¿Qué entendemos por fuentes académicas?

➢Es elaborada bajo criterios rigurosos y con una **estructura científica** (ej. objetivos, métodos, resultados y discusión o conclusiones)

➢ Es producida por **instituciones científicas** (CSIC, universidades, etc.)

➢Ha sido **validada** por la comunidad científica (evaluación o revisión por pares) o discutida en reuniones o congresos.

➢Ha sido **referenciada** en repertorios bibliográficos, bases de datos, etc.

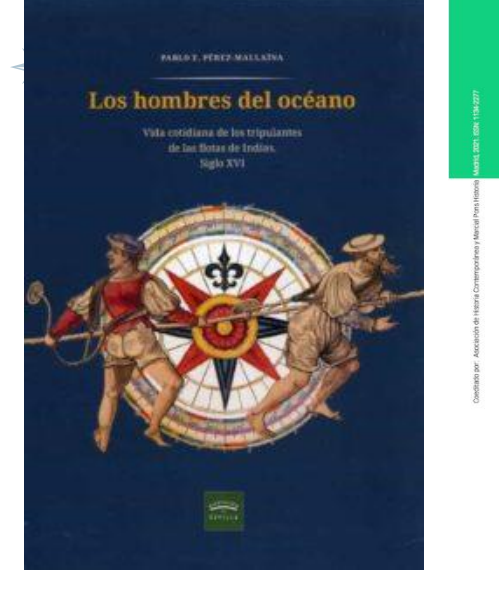

14

ayer

Colonialismo y neocolonialismo en el mundo árabe contemporáneo

El colonialismo y el neocolonialismo constituyen fenóme de inmensa importancia histórica. Del mismo modo spectos de las relaciones internacionales y del mundo ontemporáneo. En este dosier se entrecruzan estas roblemáticas a través de investigaciones con perspectivas versas y pluridisciplinares

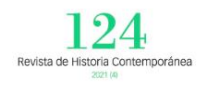

Departure the Value

➢Ha sido **citada** en otros trabajos académicos.

**HISTORIA**: ιστορειν (historein) que significa inquirir, preguntar

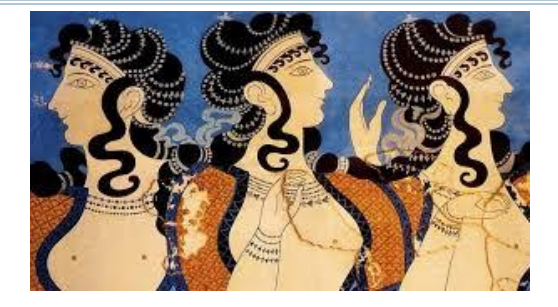

**TEORÍA**: Préstamo (s. XVI) del griego theoría 'contemplación', 'meditación', y posteriormente 'especulación abstracta', derivado de theorein 'contemplar'. De la familia etimológica de teatro ' **INVESTIGAR:** del latín investigare , la cual deriva de vestigium que significa en "pos de la huella de", es decir "ir en busca de una pista".

**MÉTODO:** del bajo latín methodus, procedente del griego méthodos 'camino para llegar a un resultado', derivado de meta- 'hacia' y hodós 'camino''

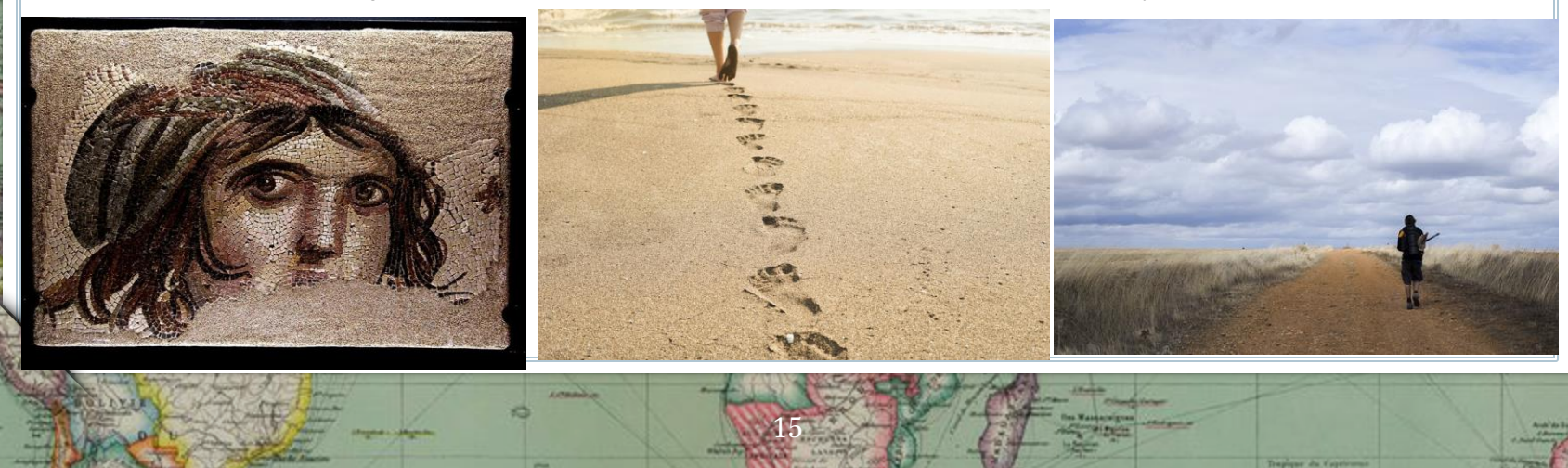

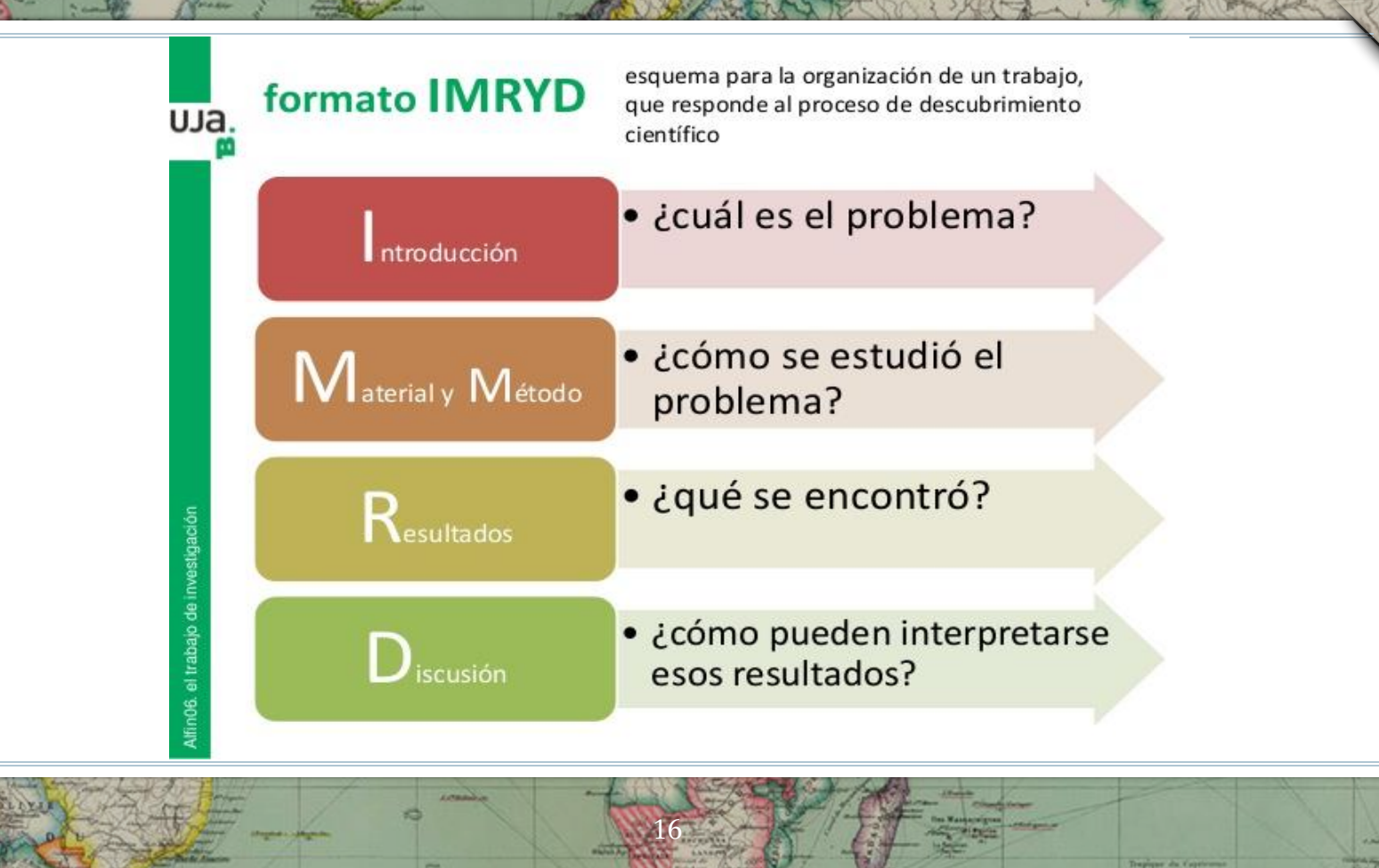

¿POR QUÉ ES NECESARIO REALIZAR UNA REVISIÓN O ESTADO DE LA CUESTIÓN? LA BÚSQUEDA BIBLIOGRÁFICA Y ALGUNAS PAUTAS PARA TRABAJO ACADÉMICO

17

•Facilitar la bibliografía sobre el tema •Ver si ese tema está ya investigado (seleccionar el tema) •Que sea novedoso y original •Que tenga interés científico •Acotar o restringir el tema •Que permite acotarse o sea abordable •Que se concrete en un problema y de lugar a una hipótesis •Que nos apasione

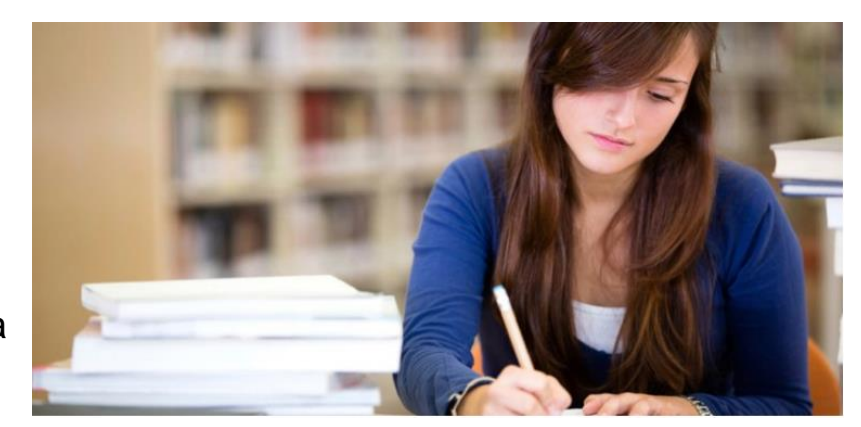

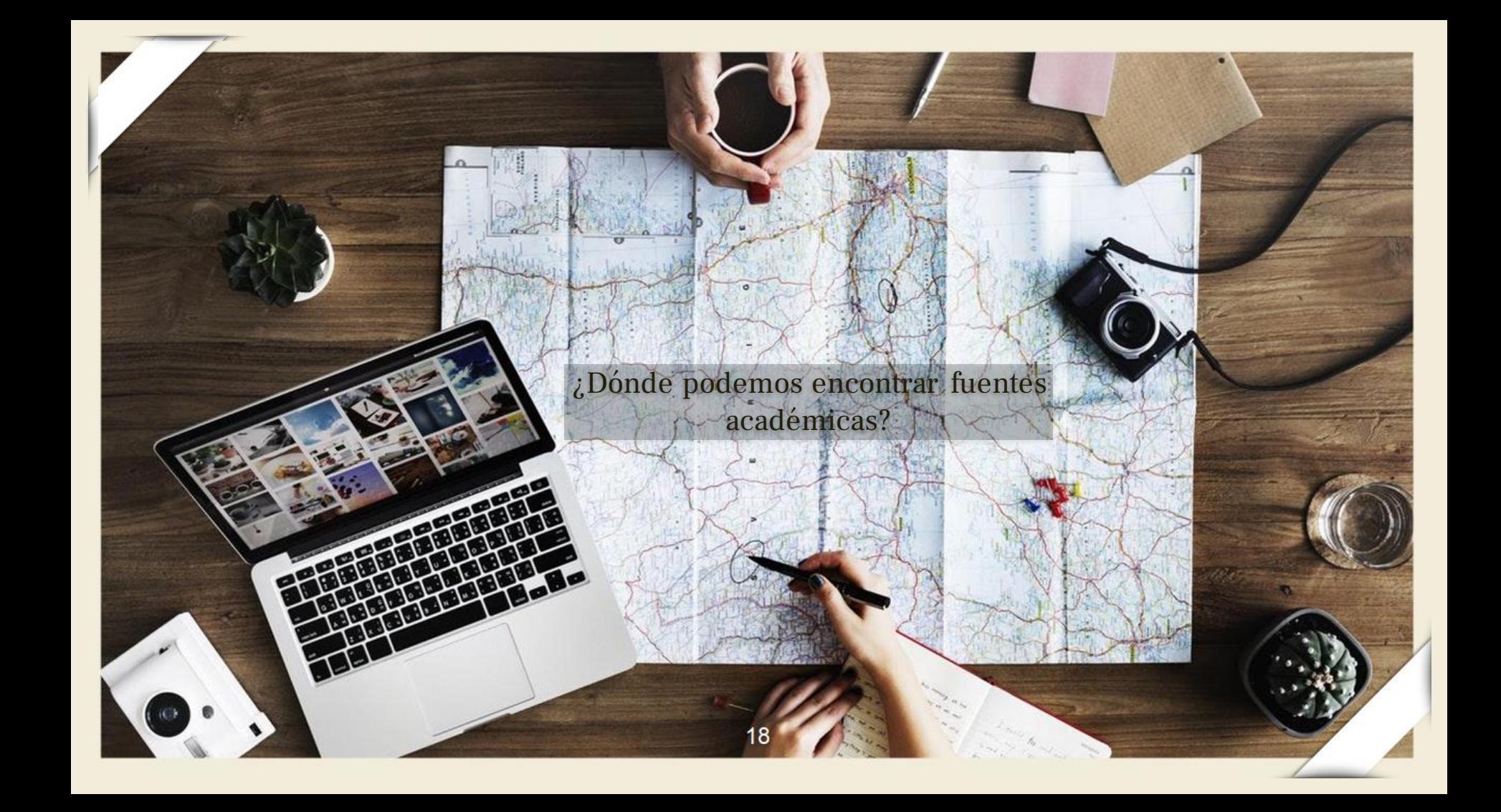

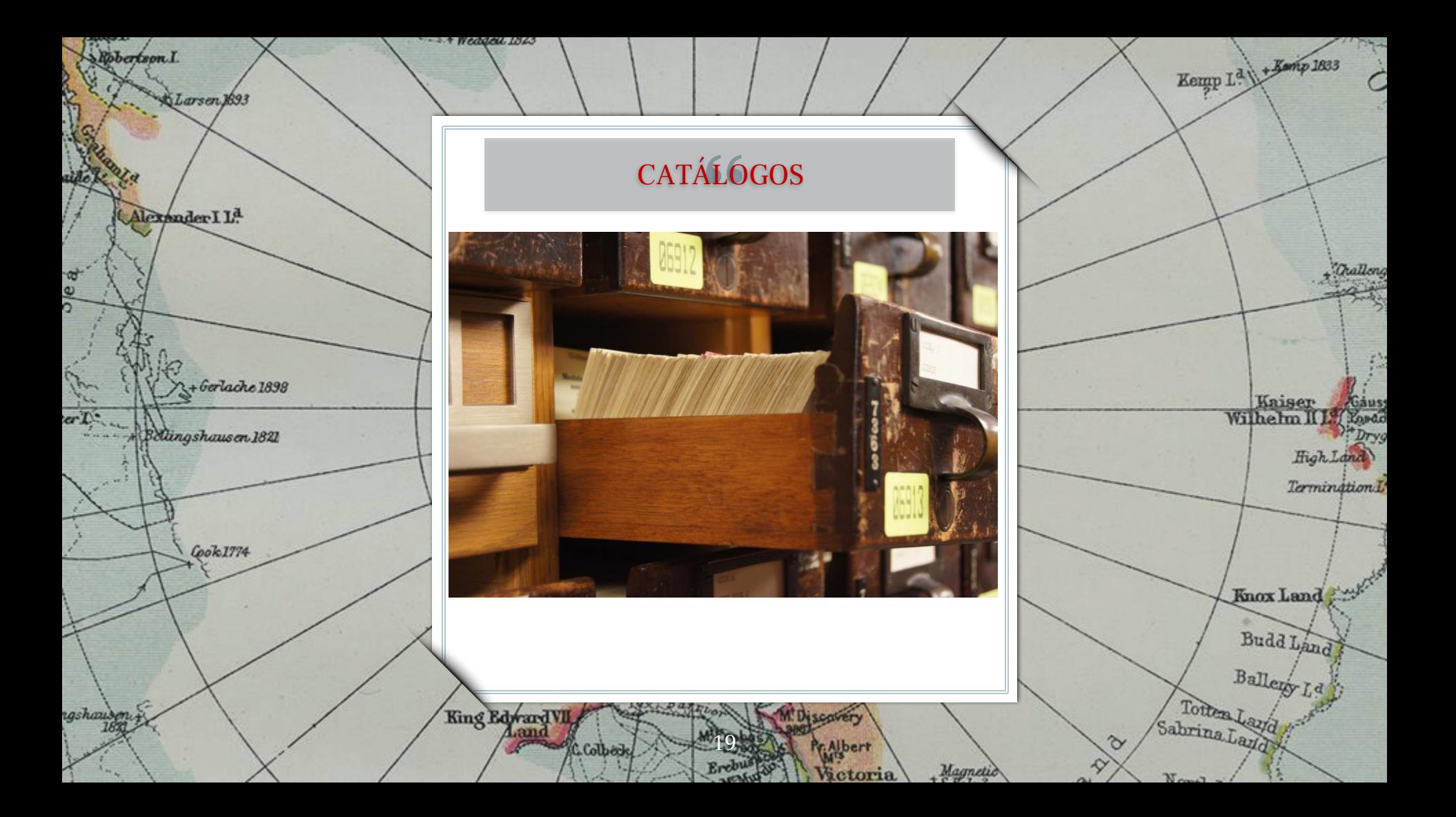

Bunge, M., & Sacristán Luzón, M. (2017). *La investigación científica : su estrategia y su filosofía*. Siglo XXI.

R

Darnley B, Franklin B.

F

Davu

**CKellett** 

Turnbull, J., Platt, B., & Searle, A. (2022). "For a new weird geography". *Progress in Human Geography*, 7. 15-30 https://doi.org/10.1177/0309132 5221116873

Lamberts L.

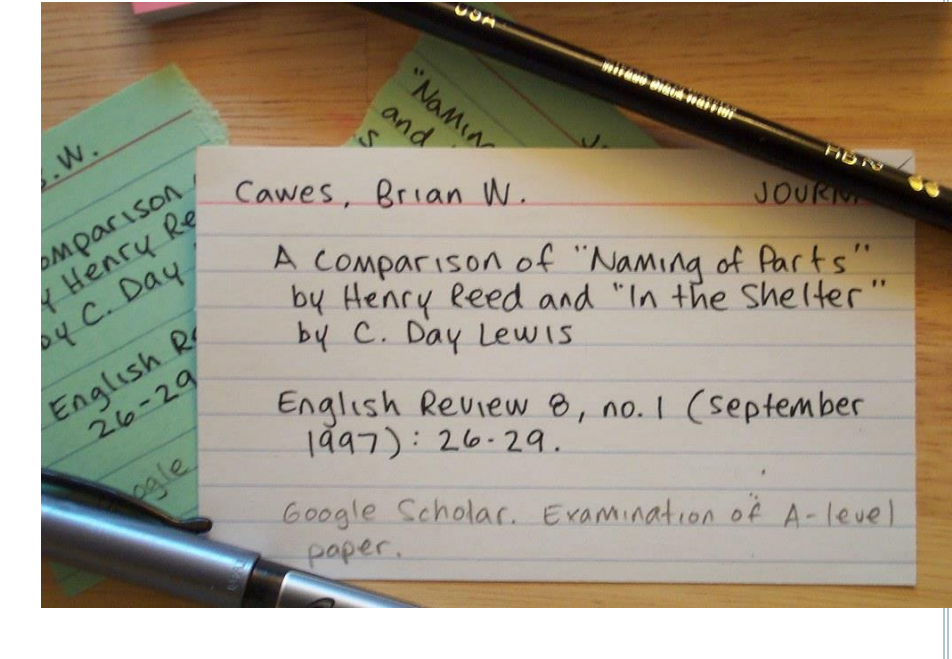

 $\mathbf{R}$ 

Baran Tou

Bulan

Turn

Nikitinsk

20

Jeanne

 $80^{\circ}$ 

. Bernadde

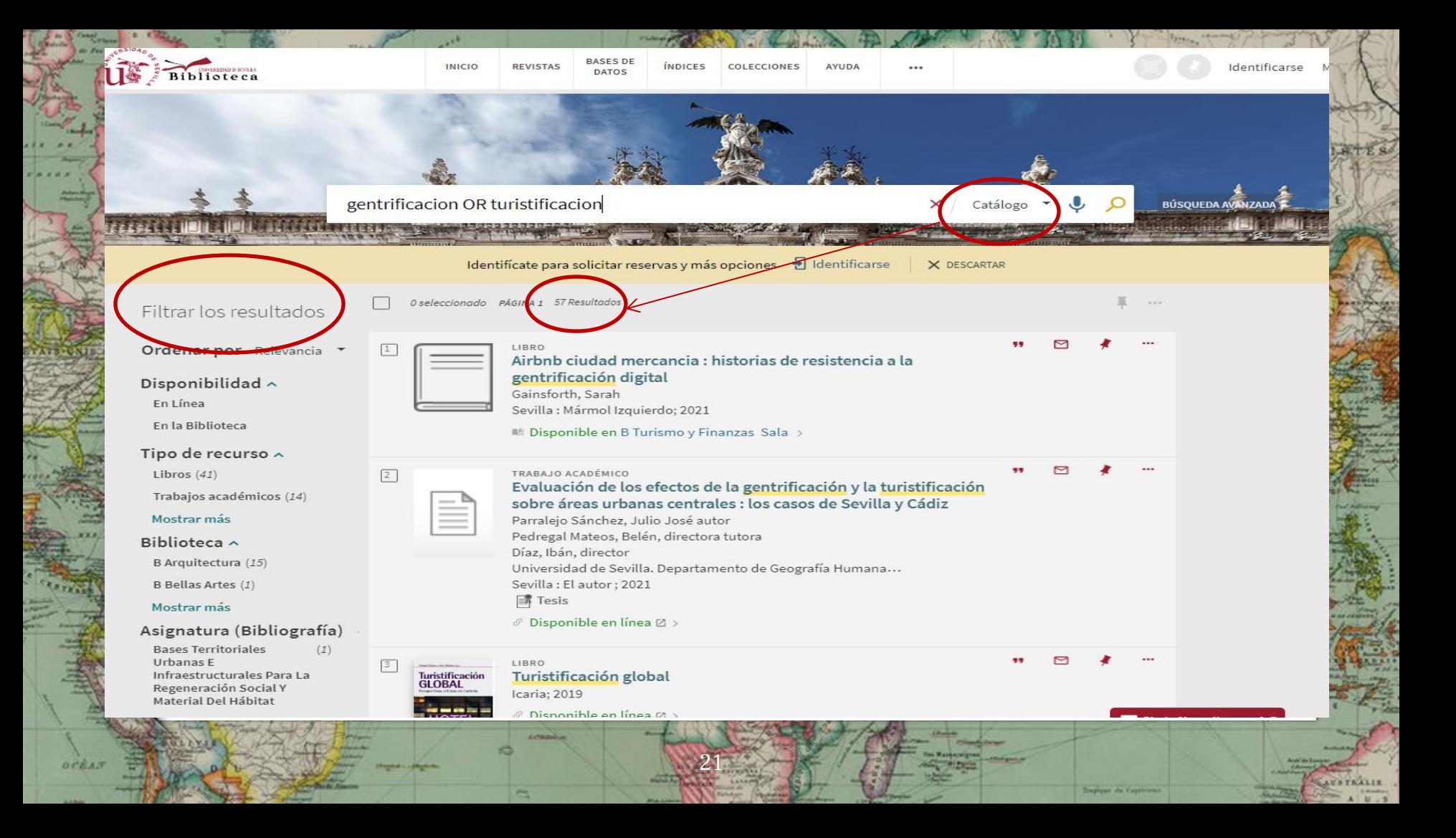

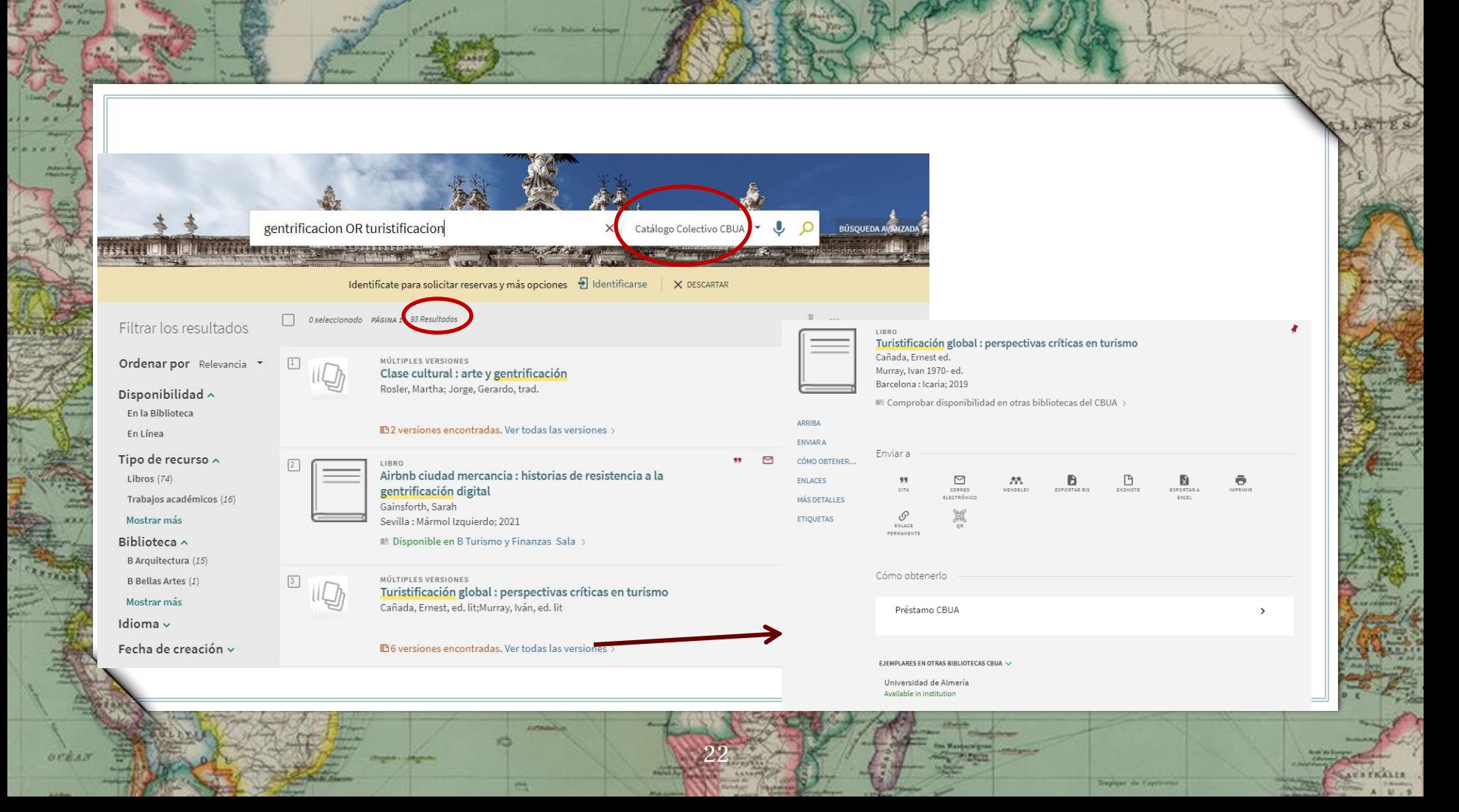

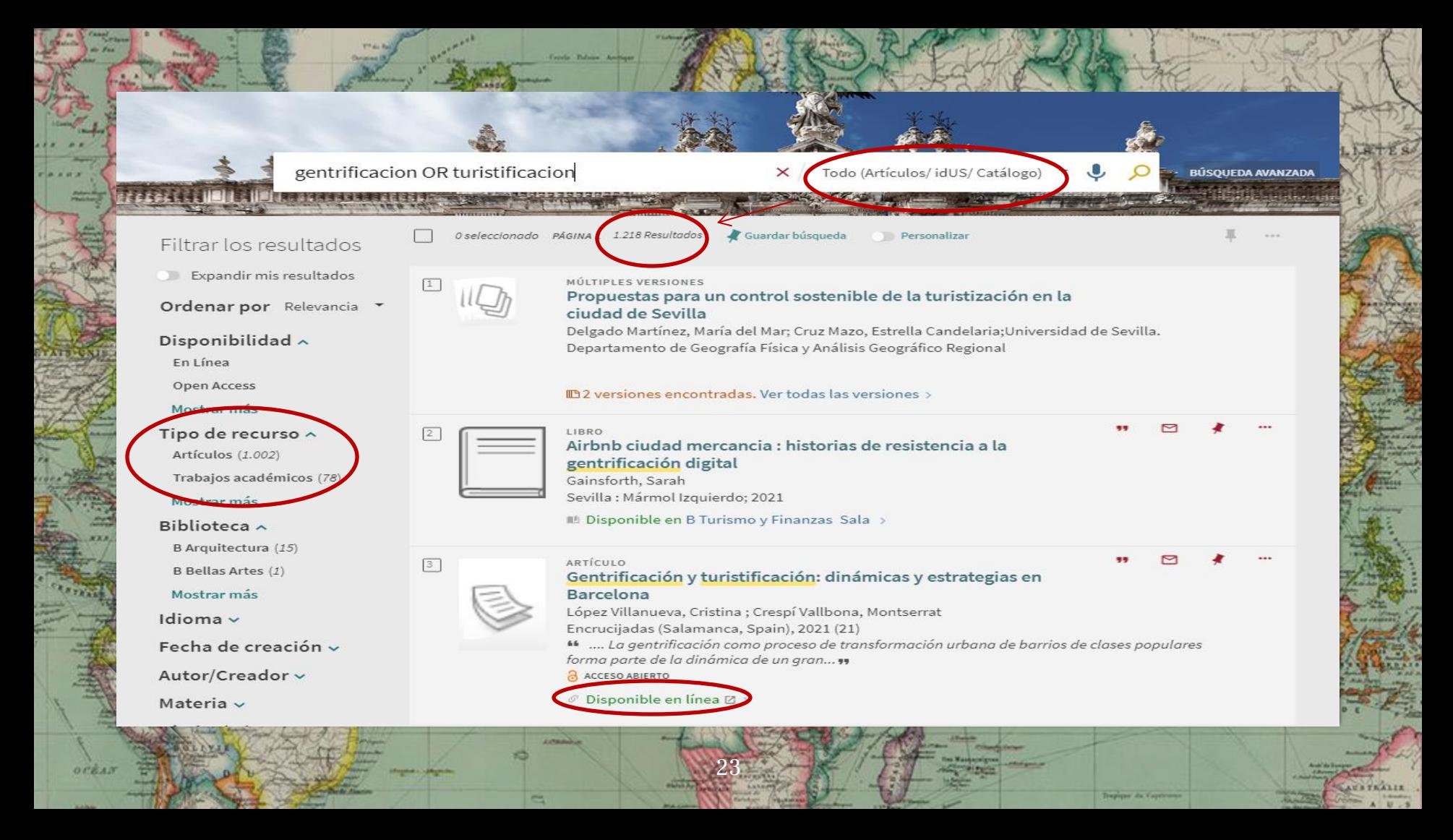

#### IL Disponible en B Turismo y Finanzas Sala >

**Croyle Pulser Art** 

OFEAN

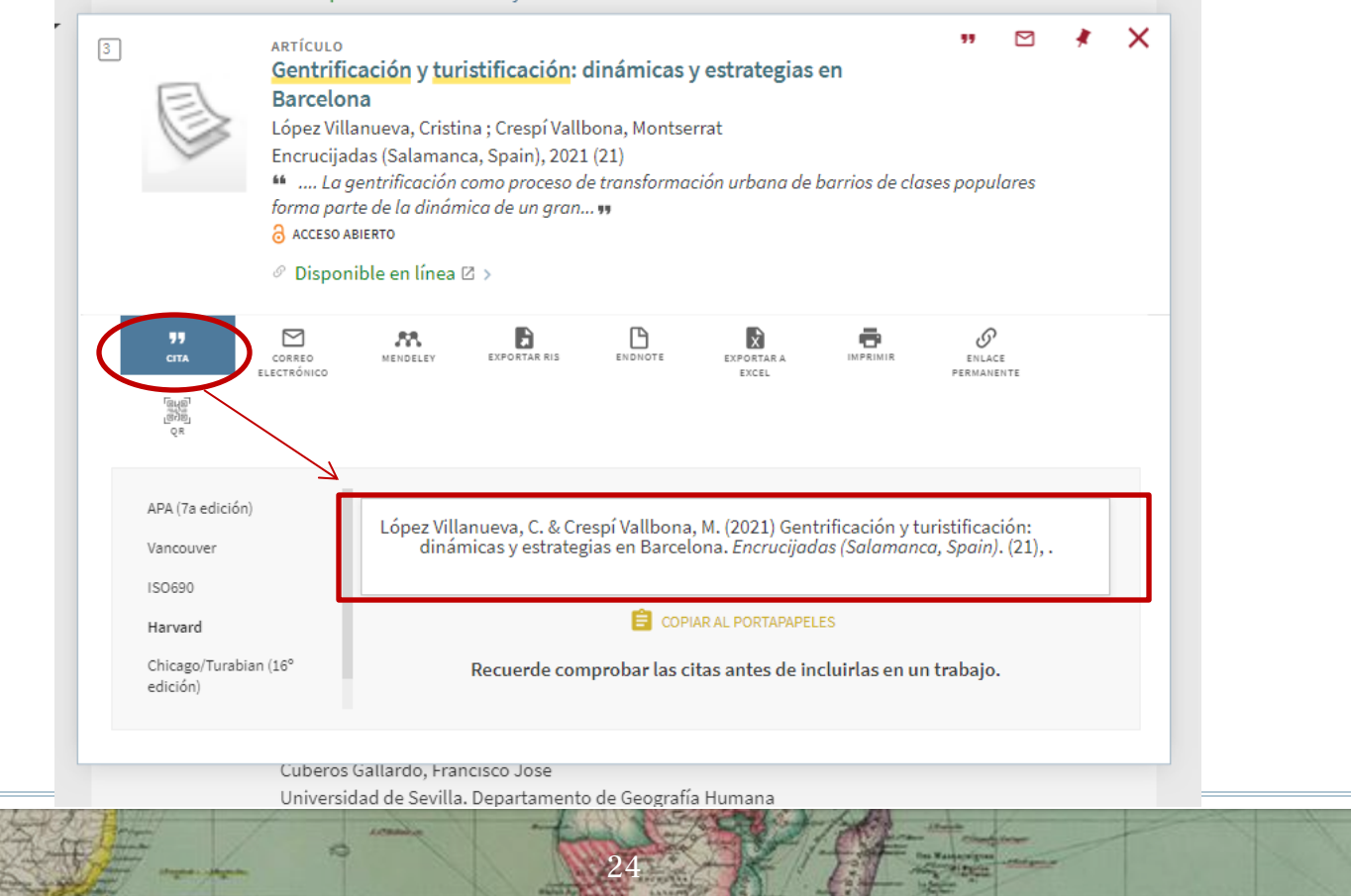

**AURTRALIS** 

Trapique du Captionne

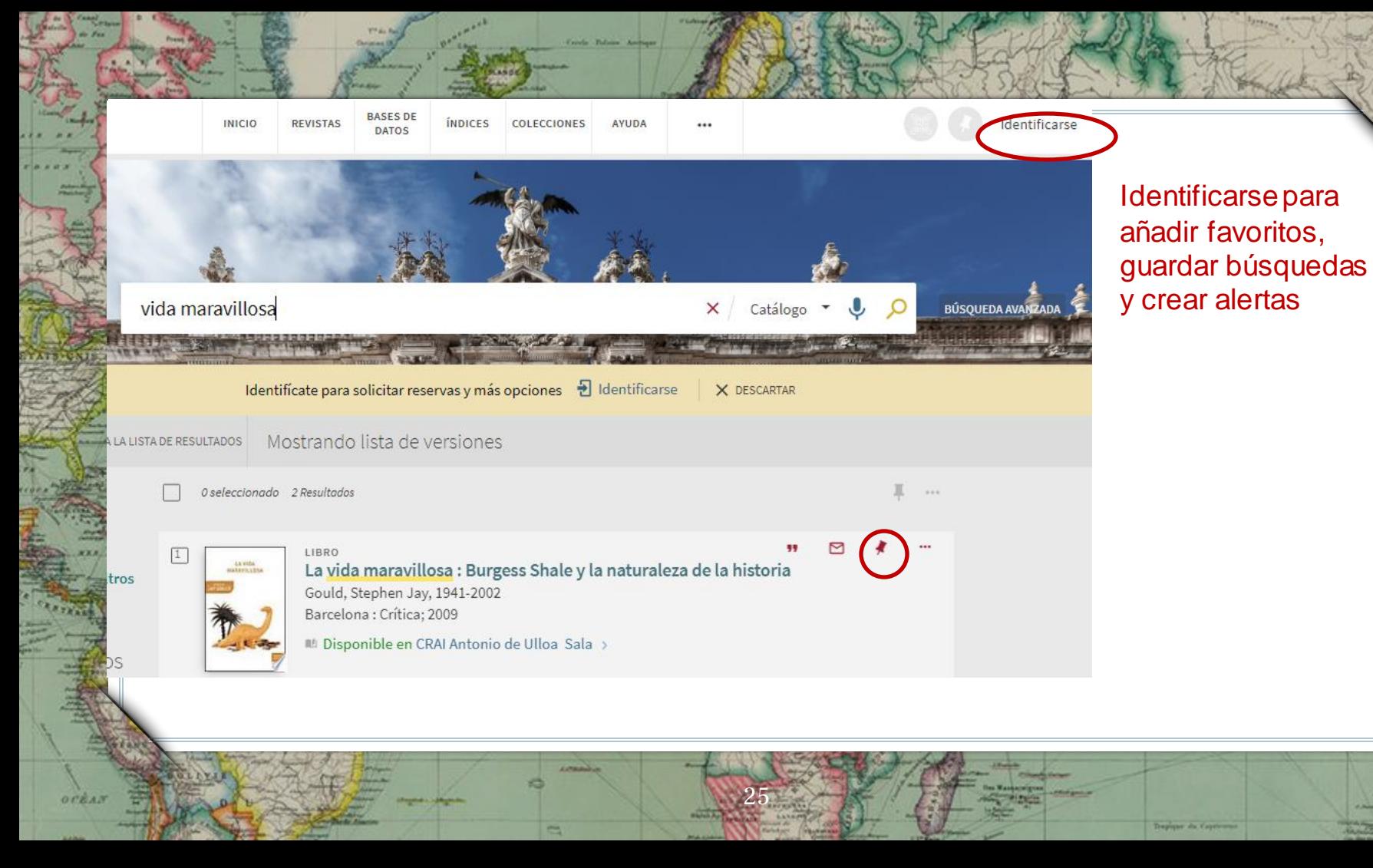

**AUSTRALIA** 

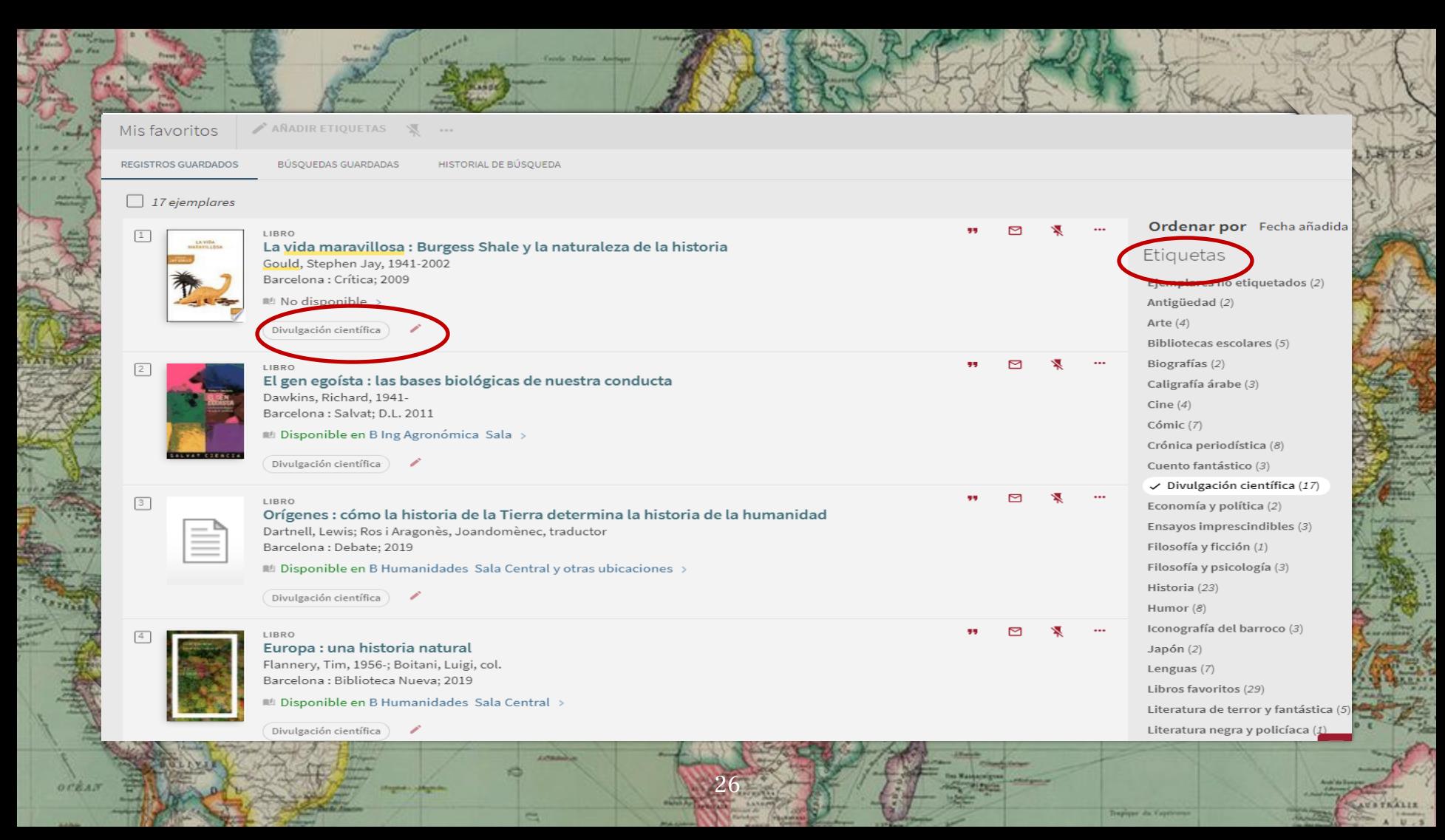

## ALGUNOS FONDOS DEBEN SOLICITARSE A TRAVÉS DEL CATÁLOGO

[Biblioteca de humanidades](http://bib.us.es/humanidades/)

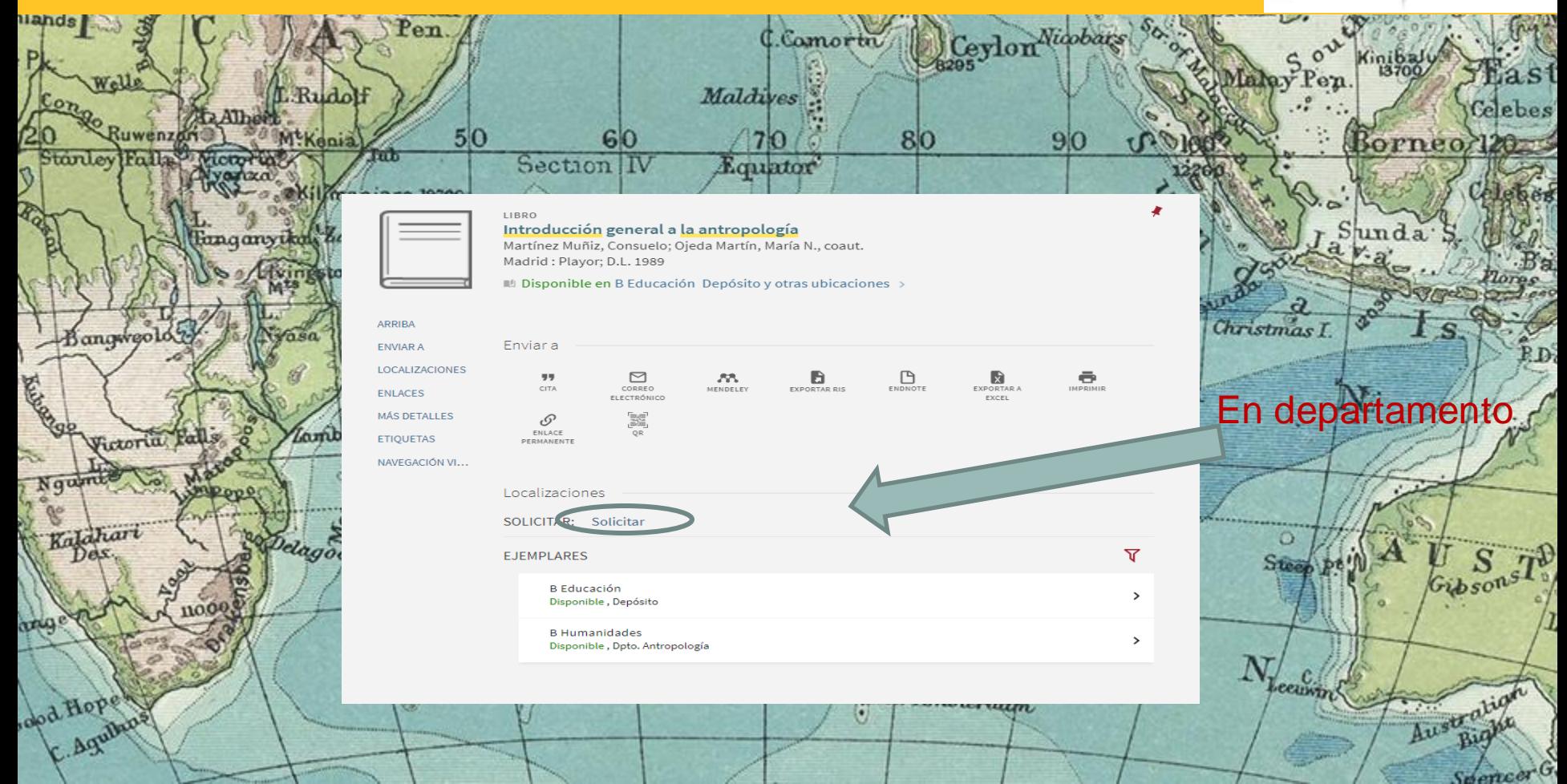

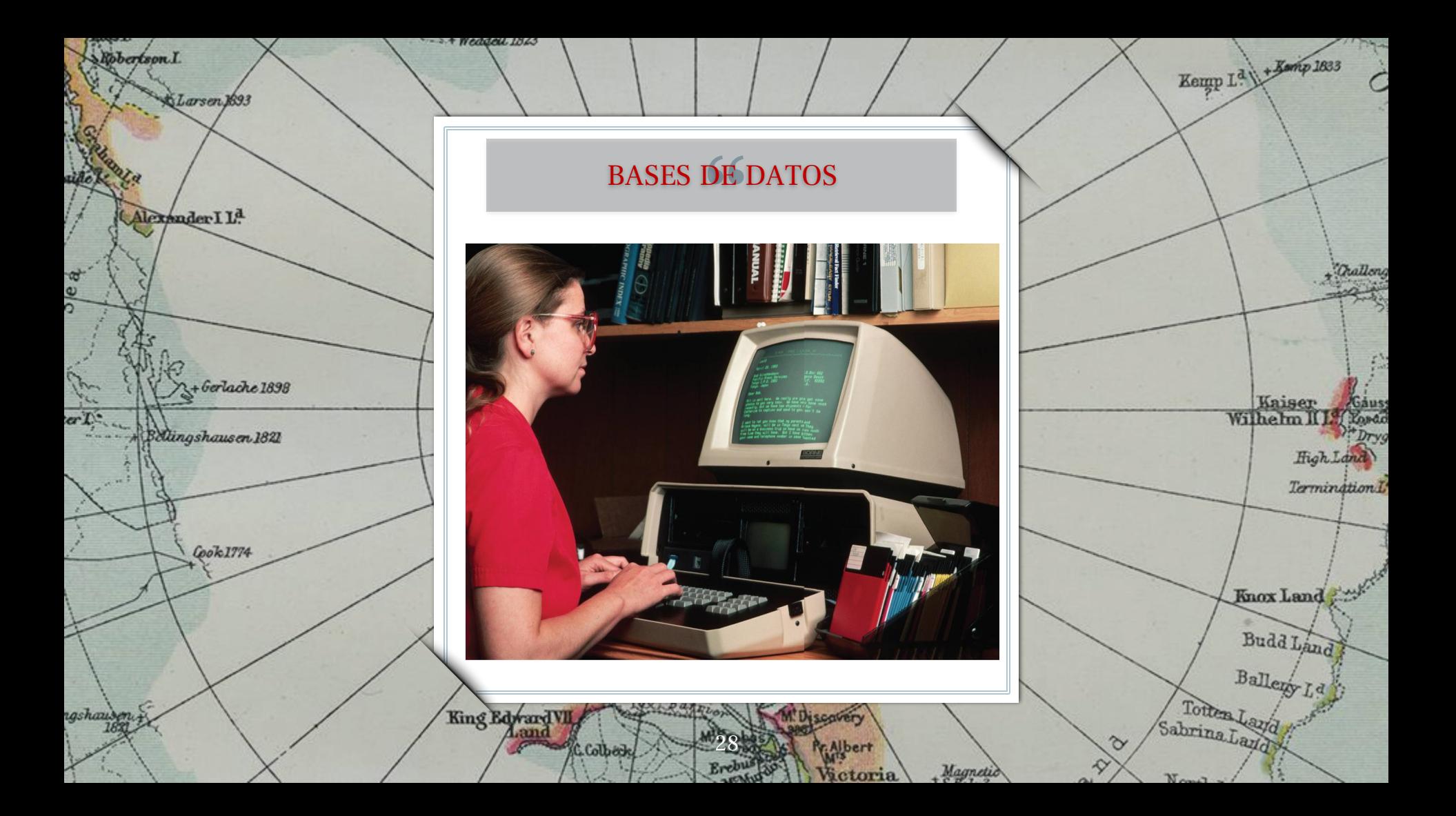

# LAS BASES DE DATOS

## **Fuente académica esencial**

Nos ayudan a encontrar bibliografía seleccionada y obtenida de distintas fuentes de información de calidad.

## **Tipología documental variada**

Proporcionan la referencia completa (resumen, descriptores y, muchas veces, el texto completo a artículos, capítulos de libros, actas de congresos, informes…

29

## **Gestión bibliográfica**

Facilitan mediante una cuenta personal la exportación de resultados (gestores bibliográficos), crear alertas, guardar búsquedas, citar documentos, etc.

DIALNET

orkar

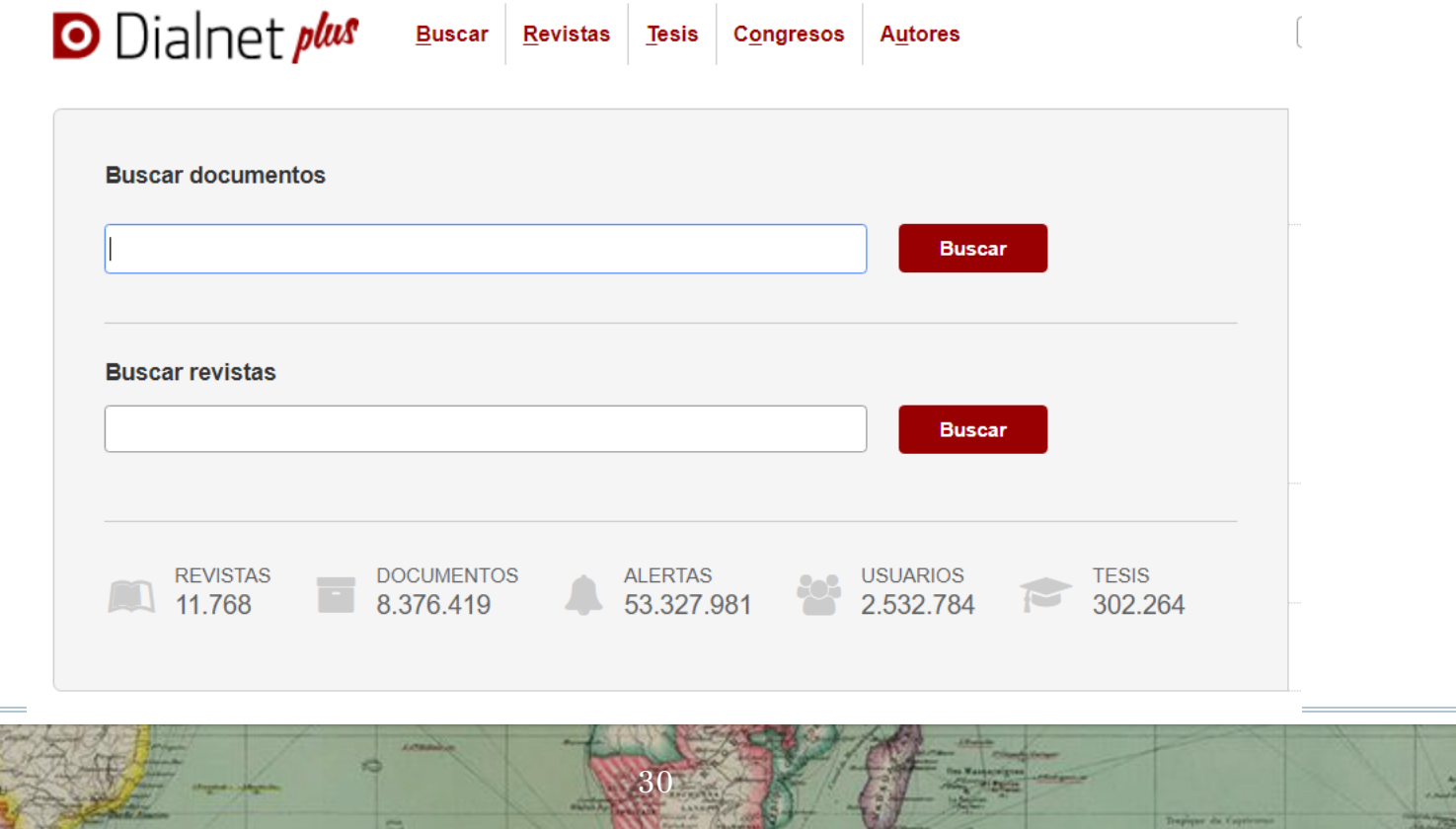

W

maria

Pauma

**GAVATRALLE** 

**Cooler Pulsane** 

 $\equiv$ 

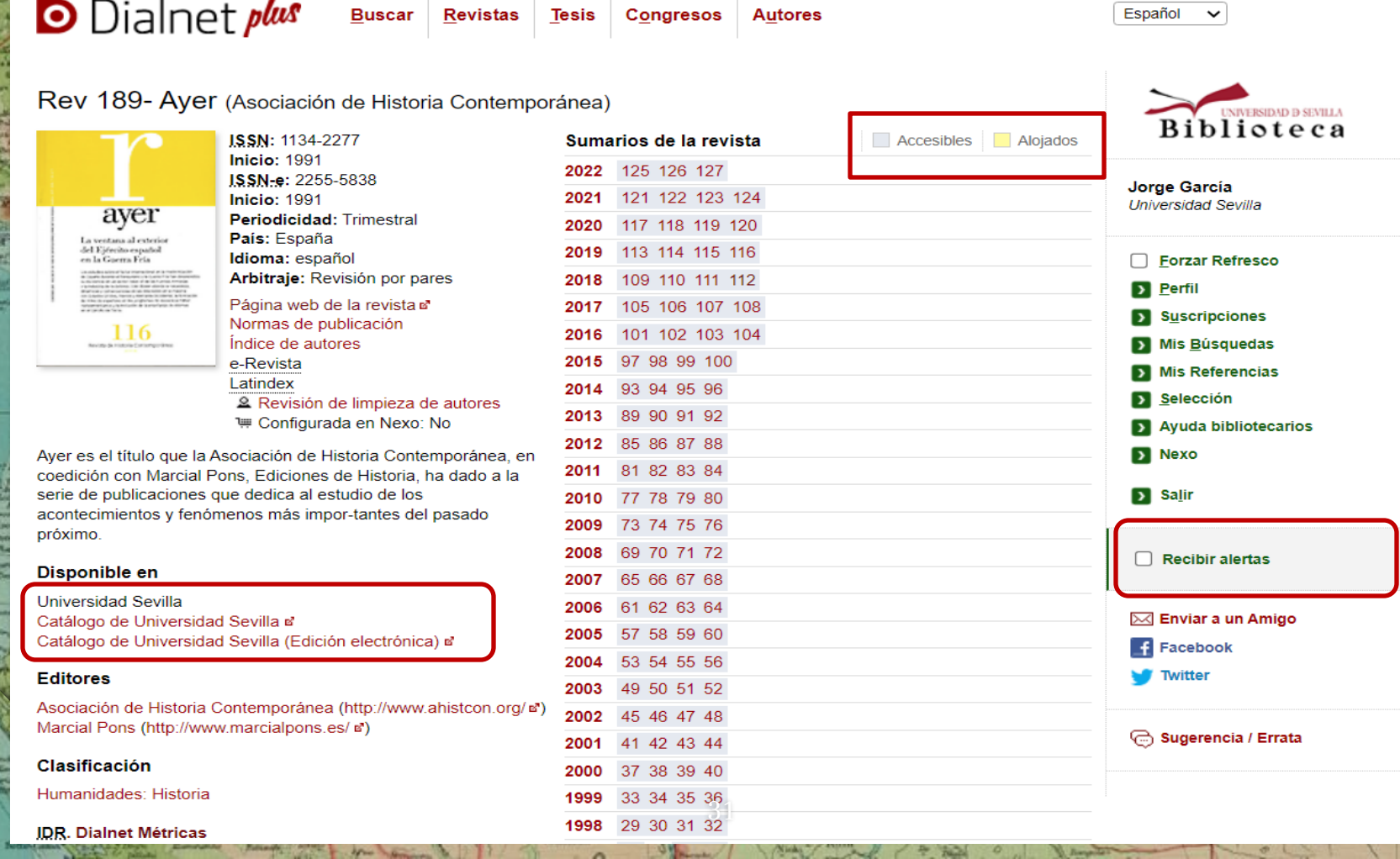

allowant /

 $\overline{\phantom{a}}$ 

Nicky

 $-1$ 

一 九山

 $\overline{\phantom{a}}$ 

N. Bargaille

 $\sigma$ 

 $\mathbf{L}$ 

**Si** de

 $M_{\rm BH}$ 

 $\perp$ 

 $\overline{a}$ 

 $\overline{\phantom{a}}$ 

 $\sim$ 

**Billiana** 

**LASTER** 

**Slop** 

鸟

 $\frac{1}{\mu}$ 

Tochkan

 $C \rightarrow H$ 

سما

**Jimbunde** 

窓

Librical Barinis

**Tomakel's Killedge** 

Sandwray<br>A Labourer 1

RIENT

**State of Tehma** Land County

minoden **Germa Vistor** 

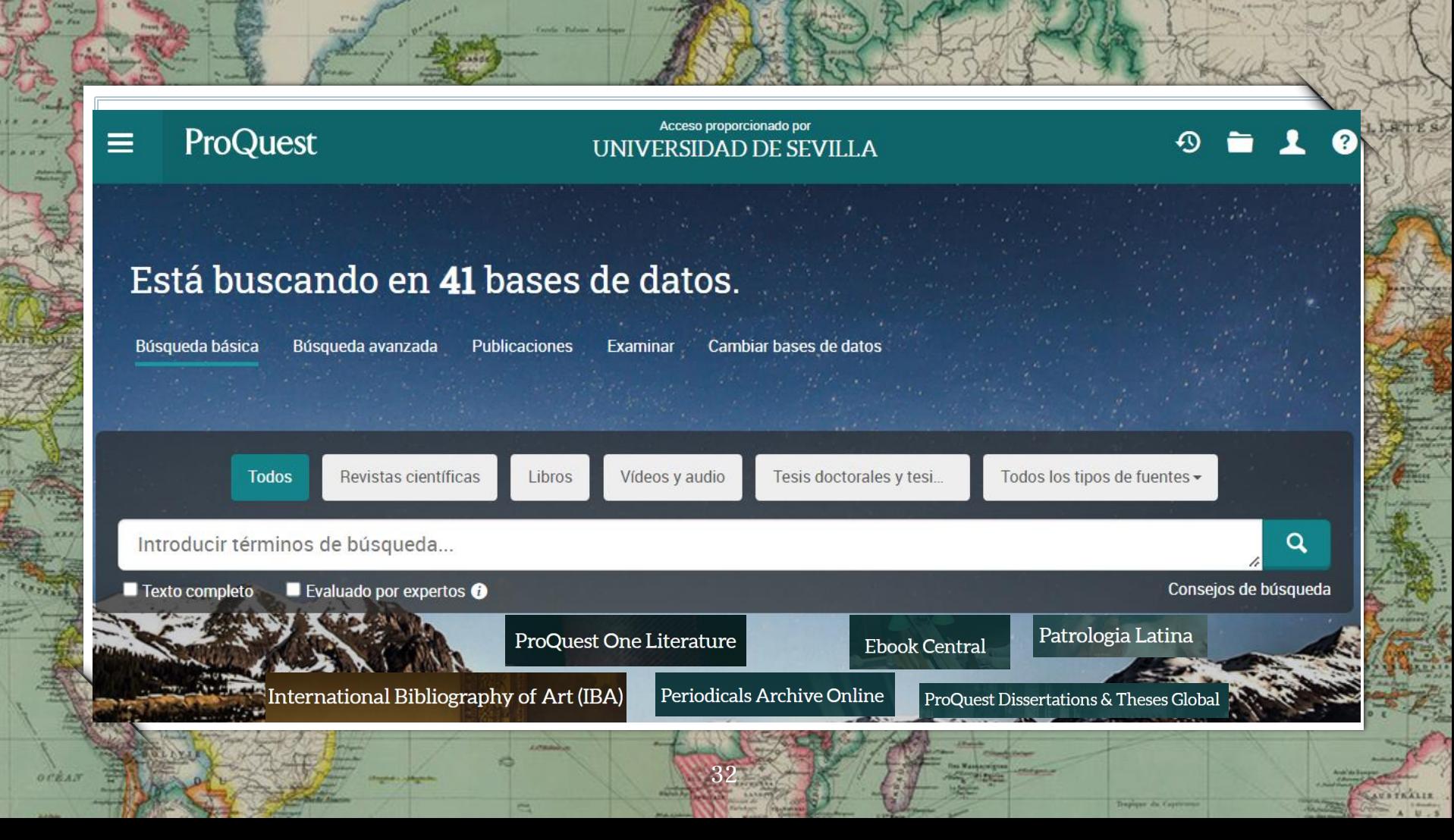

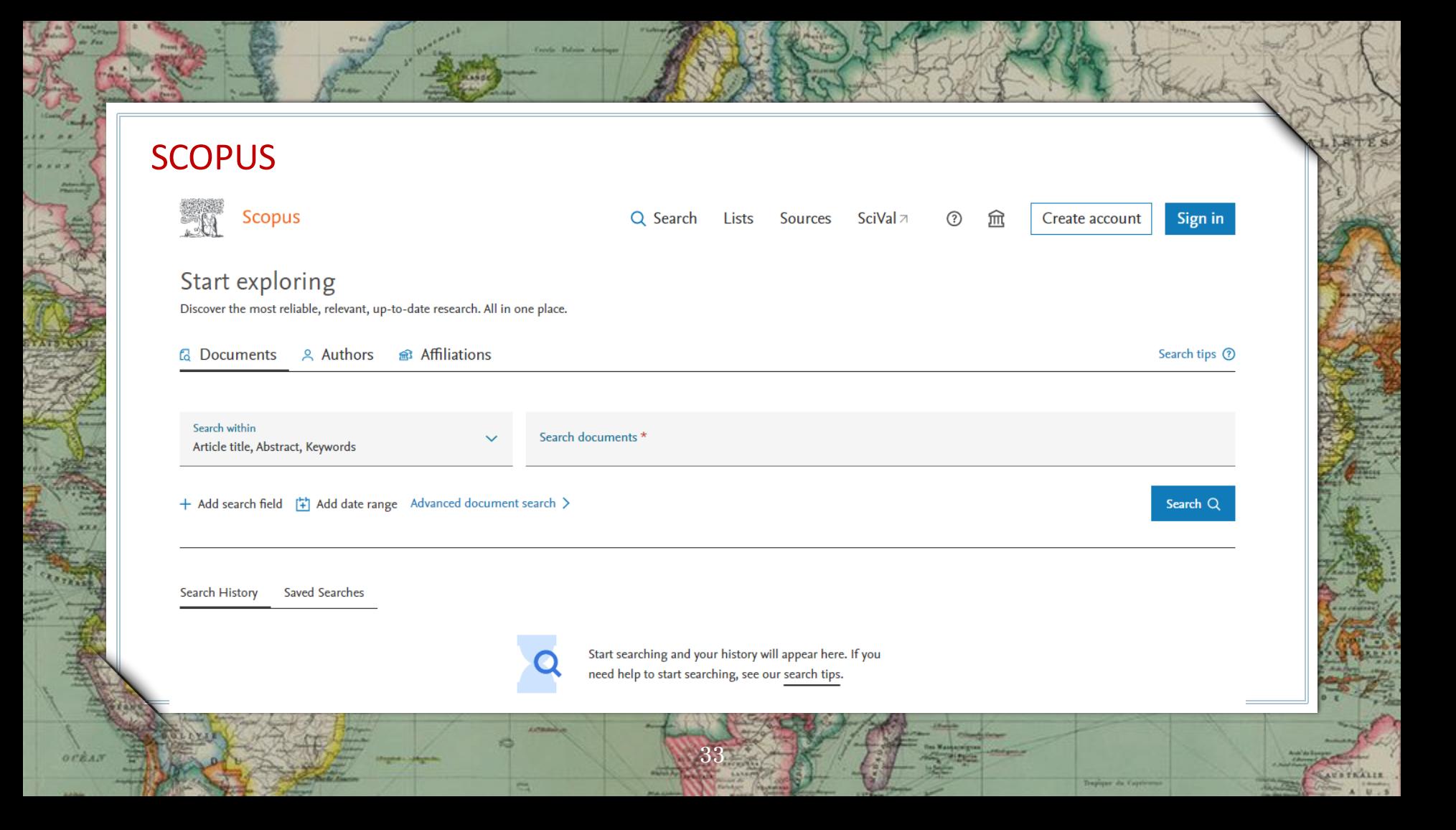

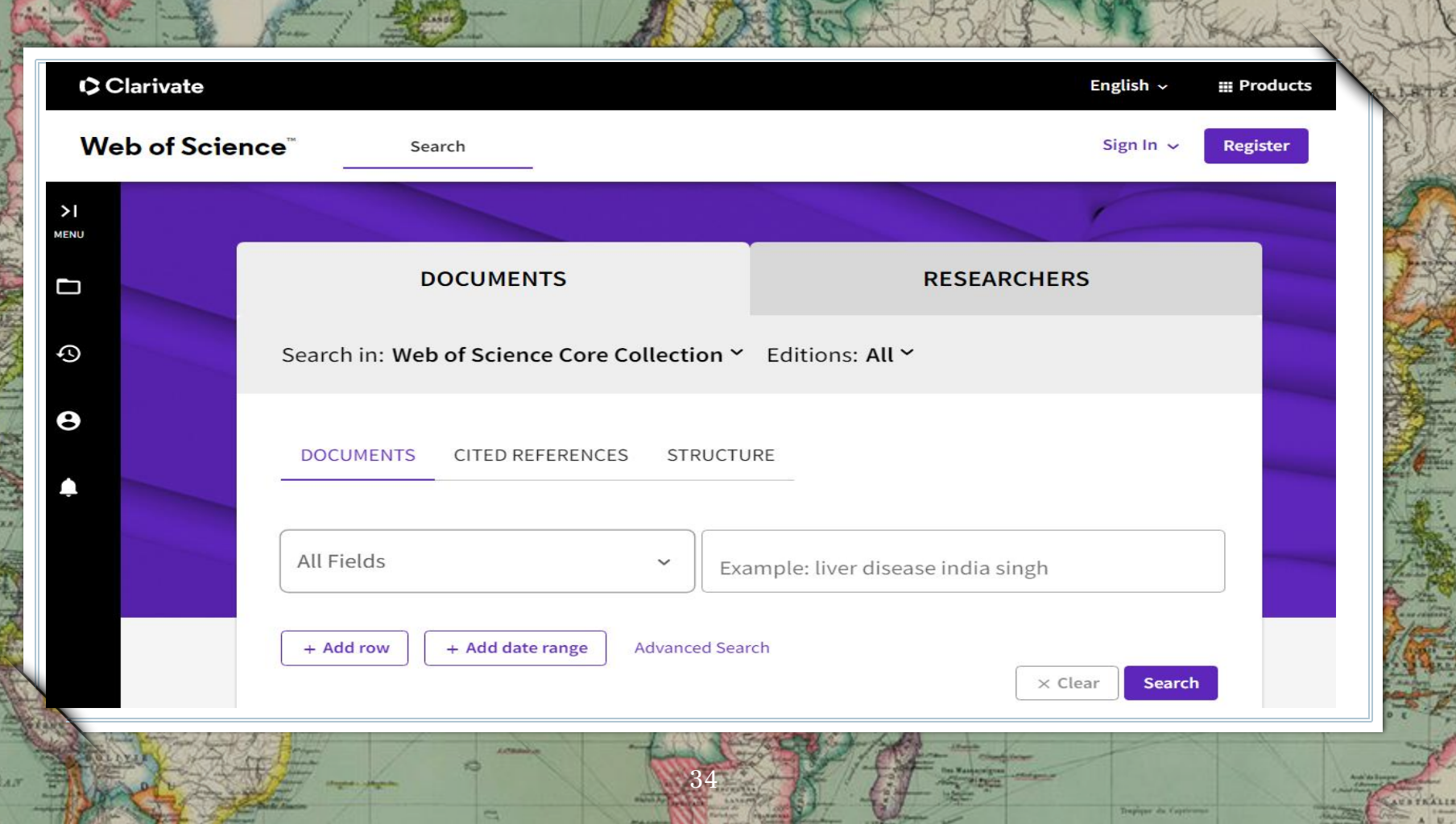

 $\alpha$ 

# ANNÉE PHILOLOGIQUE

**OFEA** 

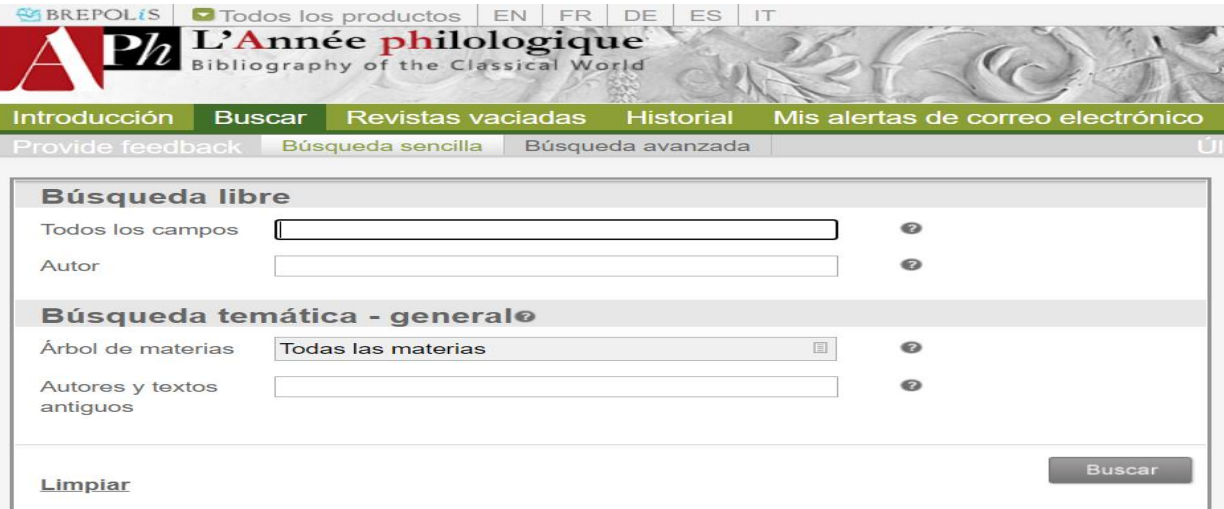

35

Deputer du Capri

Base de datos especializada en el mundo clásico y la Antigüedad.

# HISTORICAL ABSTRACTS

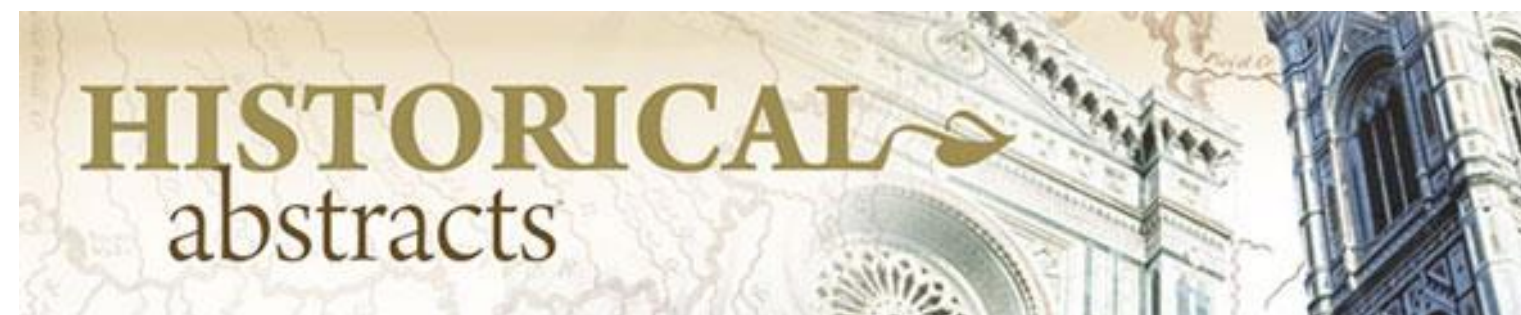

Base de datos que contiene referencias y resúmenes (en ocasiones enlaces al texto completo) sobre historia universal (desde la edad moderna hasta la actualidad).

36

# JSTOR

orbar

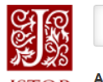

**YY do** 

**Christmas** 

**Carried Corporation** 

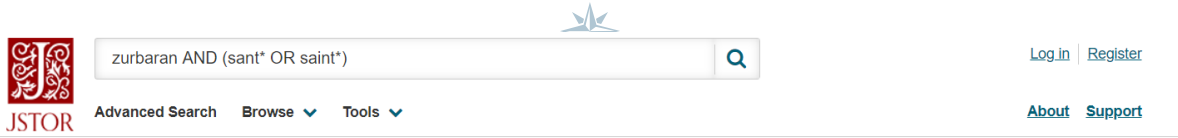

Cristo Policie Av

**Literalist** 

▭

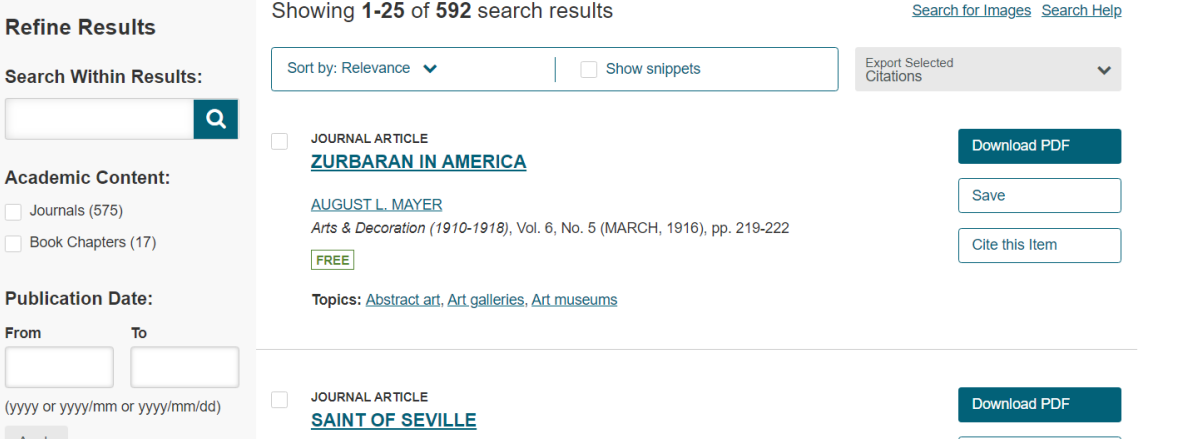

37

tes Wasquiwiguan

**Minima** 

**Control grants** 

Trapique du Capticorne

**GAVATRALLE** 

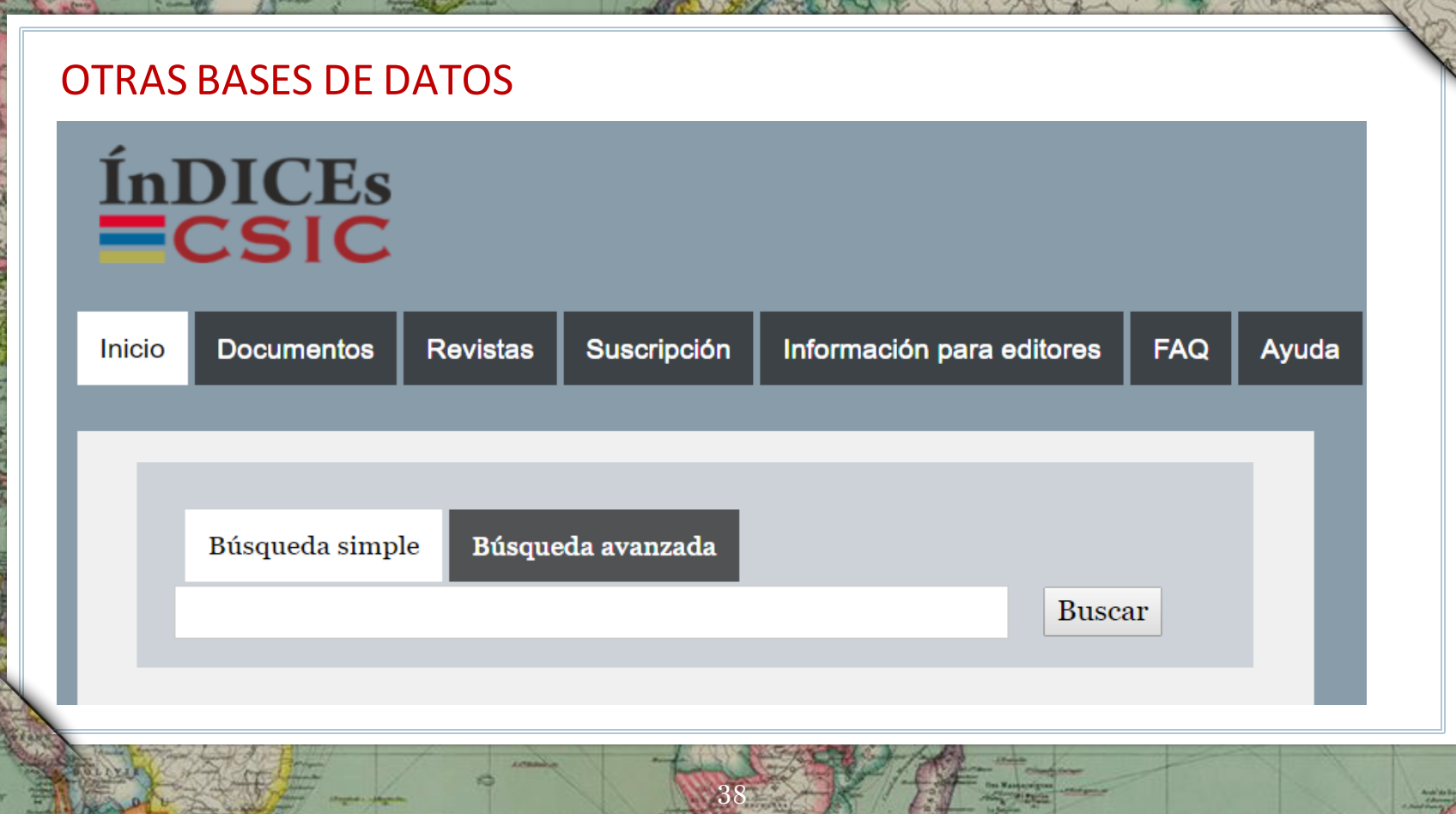

*Richardson* 

۰

**CALLE** 

**Building** 

Trapigar da Capricorn

**WALL** *<u>Services</u>* 

픪

orèa

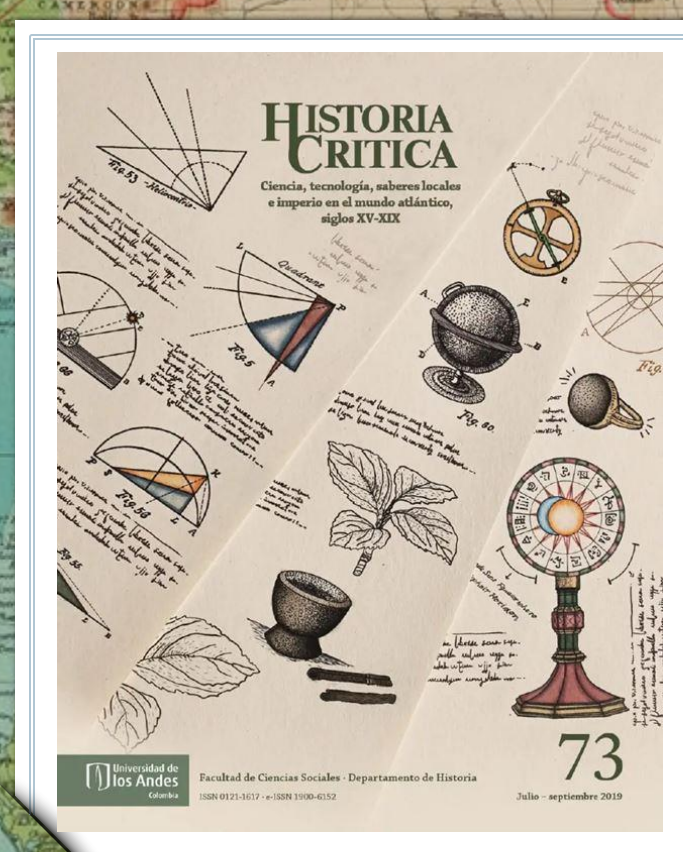

# REVISTAS-E

## **ProQuest**

Periodicals Archive Online

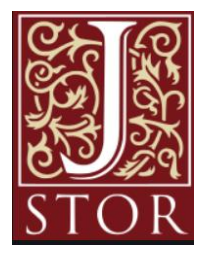

39

➢ Unas 20.000 revistas-e suscritas y 9.000 de acceso abierto, accesibles desde el catálogo (por título o ISSN).

➢ Es importante fijarse en la cobertura temporal de las revistas

➢ Las plataformas de revistas (JSTOR, Taylor & Francis…) permiten buscar por autor, título o palabra clave.

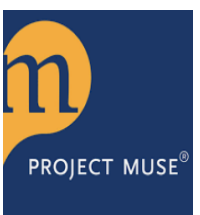

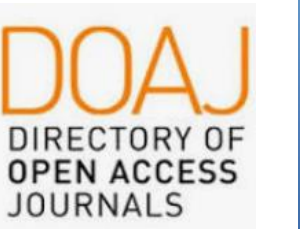

Taylor<sub>&</sub><br>Francis Online

#### ProQuest

Darnley B, Mranklin B.

Ε

Omergiki

Acceso proporcionado por UNIVERSIDAD DE SEVILLA

80

Jeanne

#### **Ebook Central**

**CKellett** 

#### « Volver a la página Resultados **く7 de 67.367 >**

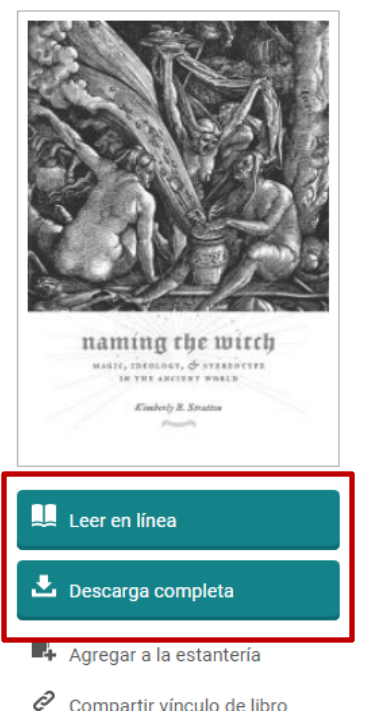

Compartir vínculo de libro

# Naming the Witch: Magic, Ideology, and Stereotype in the Ancient World

páginas restantes para

páginas restantes para

capítulos de PDF (de 78)

impresión o descarga de

COpiar (de 32)

Bernard day

Baron Toll

**Kimberly Stratton** 

#### Disponibilidad

Su institución tiene acceso ilimitado a este libro.

#### Leer en línea

- 上 Descarga completa Get all pages, require free third-party software, Pida prestado este libro durante un máximo de 21 días
- **a** Descargar capítulo en PDF Obtén hasta 78 páginas, utiliza cualquier software para PDF, no caduca.

#### Descripción

 $\mathbf{v}$ 

 $\overline{a}$ 

Kimberly B. Stratton investigates the cultural and ideological motivations behind early imaginings of the magician, the sorceress, and the witch in the ancient world. Accusations of magic could carry the death penalty or, at the very least,

Spitzbergert L

 $32$ 

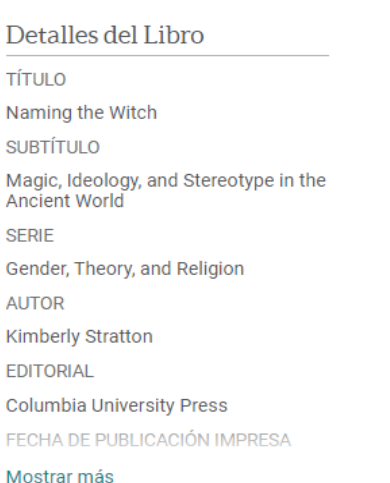

⊕

Bulan

Turn

Nikitinsk

*<u>Dave</u>* 

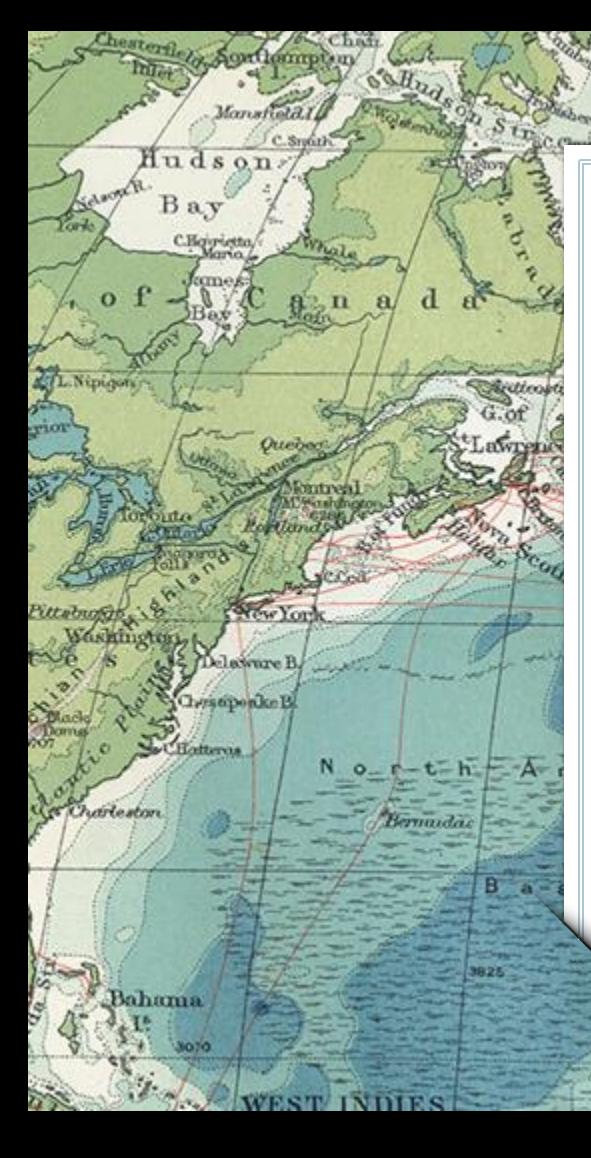

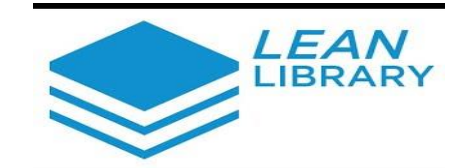

1527

Revision de

Lean Library es una extensión para navegadores que permite localizar los documentos. Más información en: https://youtu.be/G7vPSyt55Ac

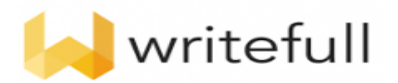

Writefull es una herramienta para redactar en inglés

Tropic of Cancer

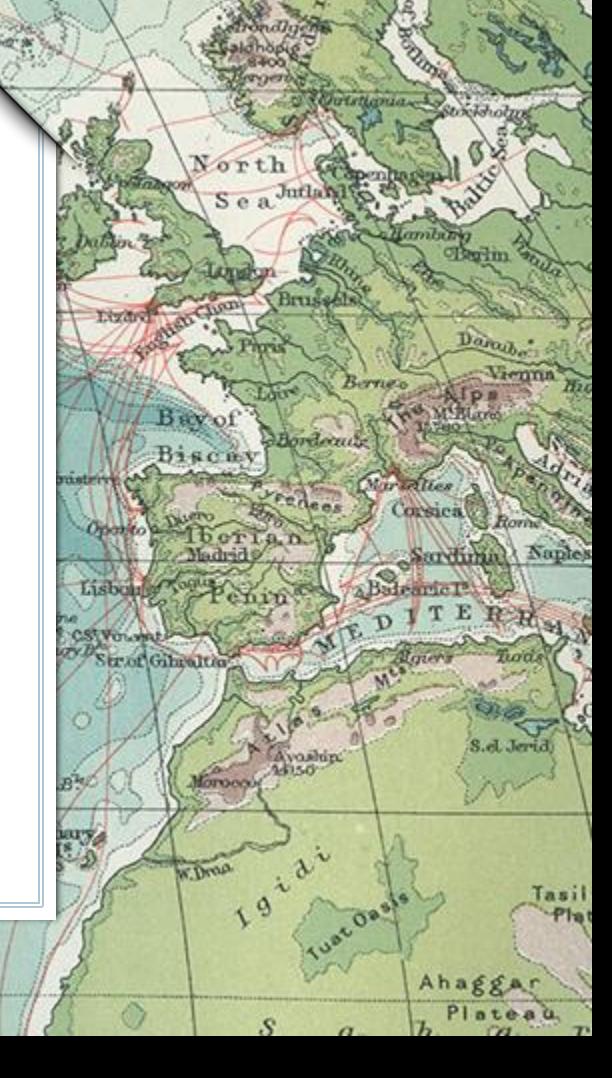

## INTELIGENCIA ARTIFICIAL GENERATIVA

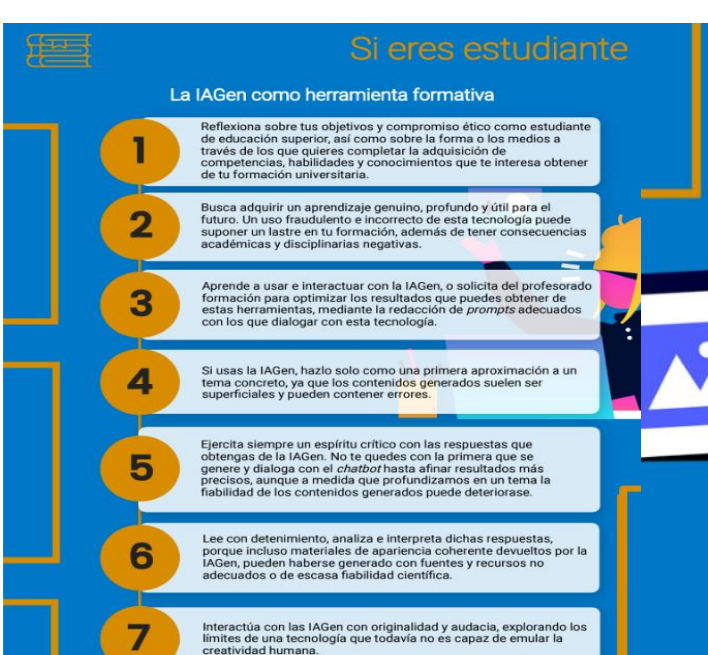

50

Rudol

1. Keniz

 $A$ lb

Ruwenzgr

ad

 $\mathbf a$ 

Puedes emplear la IAGen como un asistente de aprendizaje para labores como:

Generar resúmenes, listados de ideas clave y esquemas básicos para el estudio a partir de textos escritos, vídeos o presentaciones.

hina

as

elebes

13700

orneo

Buscar definiciones de términos y generar glosarios.

Obtener explicaciones más amplias o alternativas de cuestiones difíciles.

Plantear cuestionarios y pruebas de autoevaluación.

Someter tus trabajos y textos originales a una revisión inicial de formato, expresión, estilo y contenido.

Explorar ideas y temas base para desarrollo de trabajos escritos.

Buscar listados de bibliografía básica sobre dichos temas que, en cualquier caso, recomendamos amplíes y verifiques con otros buscadores específicos y bases de datos académicas.

Plantear problemas para disciplinas científicas.

Desarrollar un proceso de aprendizaje dinámico y creativo.

Fuente: Guía básica sobre el uso de la IAGen (UAM) https://www.uam.es/uam/media/doc/1606941290988/guia-visual-iagen.pdf

Maldi

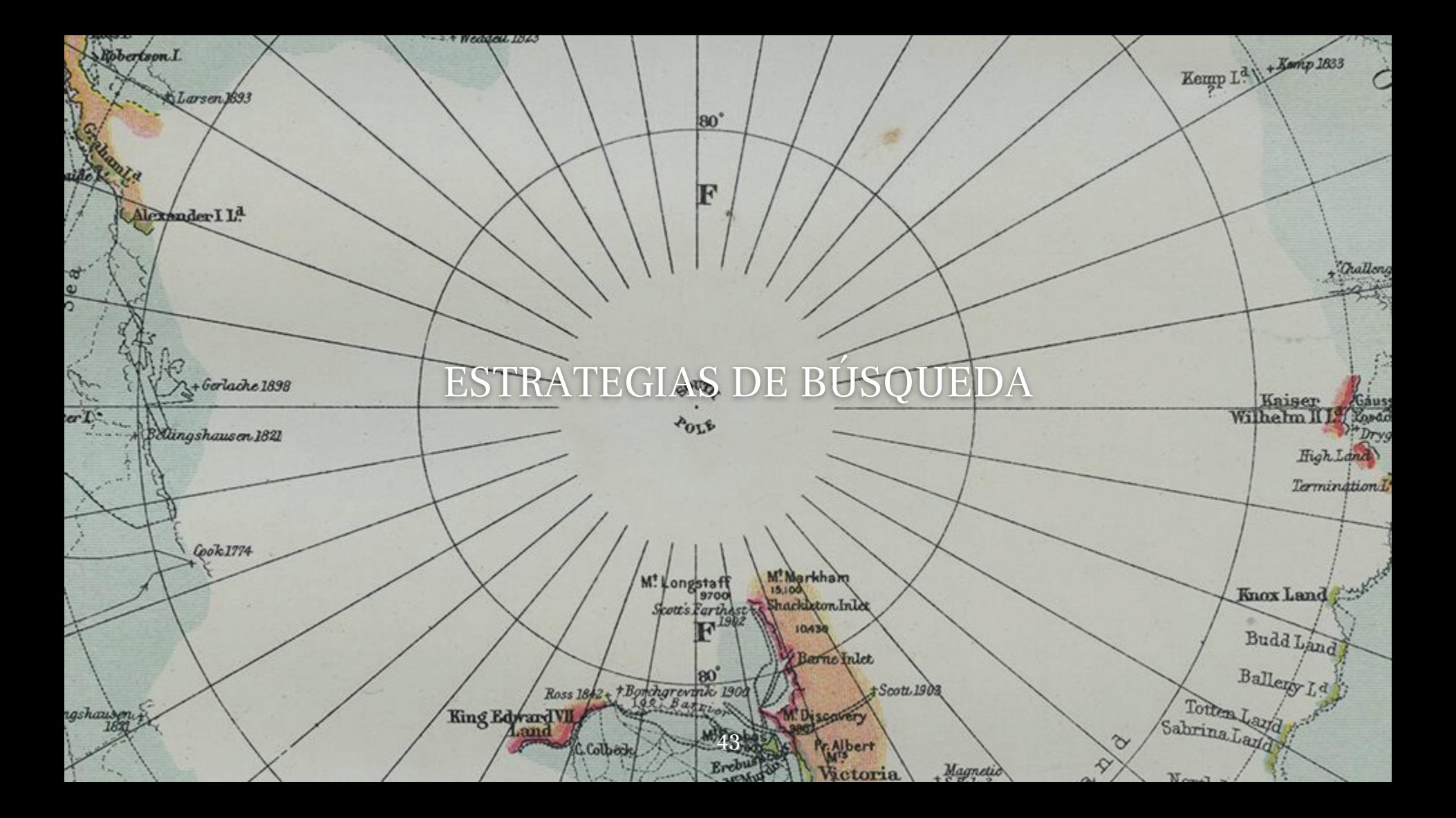

# PRIMEROS PASOS

Identifica los conceptos más importantes, las palabras clave.

 $5|0$ 

 $\bigoplus$ 

**Rudolf** 

M<sup>t</sup>Kenia

ATh

uwenz

ad a

Piensa en sinónimos y términos alternativos.

19392

80

 $\mathbf{2}$ 

Maldives

 $60$ 

Pon a prueba tu estrategia de búsqueda utilizando los conceptos clave identificados.

hina

Thas!

Gelebes

13700/

Borneo 120

![](_page_44_Picture_19.jpeg)

and the contract of the contract of

wa

- 83

11.00

![](_page_45_Picture_100.jpeg)

Chysical Charles

point of the process from Labour Company

Children of Bandes

n **PERK** 

5

m

 $r_{\rm A}$ 

I can have min

![](_page_46_Picture_108.jpeg)

'90

BoonsT

Jorth Pole

 $1051$ 

 $90<sub>l</sub>$ 

75

47

#### **Backwards citation searching Forwards citation searching**  $105/$ Reference list of key article Papers that cite key article **Older articles Newer articles** Retrospective/cited references **Prospective/citing references** Past research ideas on which the key article is based **Key article** The way ideas in the key paper influenced future research 2001 2010 2018 2021 2015 2019  $\frac{\delta \mathbf{v}}{\|\mathbf{v}\|}$  $\frac{\delta \mathcal{C}}{\mathcal{C}}$  $\alpha$   $\alpha$ Published 2017  $\triangleright$  A known document  $\triangleright$  Acknowledges past research ideas  $\triangleright$  Delivers new knowledge BoonsT 48

90

Pote

# 3. Recursos en Internet

1527

Revision'i

Chaw

TL.Nipigon

**vior** 

Money

Hudson Bay

C.Hajyvietta/

 $C.$  Srouth

Whate

Quebec

Delaware B.

 $N$  o<sub>-f</sub>-t-h -  $A$ 

Bernadac

**WEST INDIES** 

 $B - K$ 

1825

Chriseponke B

CHatterus.

Bahama

1070

Charleston

Buscadores académicos, redes académicas, repositorios, etc

![](_page_48_Picture_2.jpeg)

Tropic of Cancer

North Se a Juriani Brus Danab. Vienna **SPARED** B sev of Bordenic Biscay Alles Corsica<sup>6</sup> Thorian Naples Sardina Lisbun **Balgarie** P ST VOLVAL Str.of Gibraltin Avashin" **Korocco 19 222** w.Drog Tasil Ahagg Plateau

![](_page_49_Picture_0.jpeg)

![](_page_50_Figure_0.jpeg)

 $L_{\mathcal{N}}$ 

WEST INDIES

Chestero.

Trabajo Fin de Grado

8 Carmelitas Descalzas en la Sevilla moderna, 1575-1583. Historia de una comunidad de mujeres

Denme

1527

Reykjerov Welland

mbury operim

rigities Corsica Rom

Daraube.

Sardunia Naples

S.el Jerid

Tasil Plat

E

Ahagg

7,

 $\mathcal{S}$ 

Plateau

Ces.

Vienna

![](_page_50_Picture_88.jpeg)

![](_page_51_Picture_0.jpeg)

Citas y referencias bibliográficas

# sPor qué es<br>necesario citar?

Aquí te mostramos algunas buenas razones por las cuales es importante incluir citas en tus trabajos.

![](_page_52_Picture_3.jpeg)

tanley

Bangweg

La Hop

Porque así<br>evitas el plagio

Plagio

Hacer pasar por nuestra la creación de alguien más.

Biblioteca de humanidades

sorneod

Porque citar te permite mantener la precisión de los conceptos que trabajes.

![](_page_52_Picture_8.jpeg)

Porque el incluir citas, en tus trabajos, apoya y aclara las ideas que estés presentando.

Porque confrontar tus ideas con las de otros autores permiten generar discusiones en tus trabaios.

dente: González Alarcón, Gabriela Patricia et al. Retos TIC. UNAM. En: /retos.educatic.unam.mx/

## CÓMO CITAR CORRECTAMENTE

### **Parafrasear**

La cita parafraseada es la cita donde se dicen en palabras propias las ideas contenidas en un trabajo propio anterior y/o de otro autor..

## **Omisión**

Si se omite parte del texto de la cita se tiene que indicar con puntos de elisión entre corchetes: […]. También se tiene que escribir entre corchetes cualquier inciso redactado por la persona que cita.

# **Comillas**

Las citas de textos se tienen que incorporar en el cuerpo del discurso principal entre comillas angulares (« »). Cuando sea necesario se tienen que utilizar de acuerdo a la gradación siguiente: « " ' ' "  $\ldots$  ".

## **Referencias**

Todas las citas tienen que ir acompañadas de la referencia bibliográfica.

54

## **Citas extensas**

En las citas más extensas (más de tres líneas) es conveniente copiarlas, sin comillas ni cursiva, en un párrafo a parte, con el margen más sangrado que el texto y un cuerpo de letra menor.

## **Ilustraciones**

No olvidéis citar la fuente en las ilustraciones que utilicéis en vuestros trabajos. Si es de creación propia, también debéis indicarlo.

## **¿Qué es una cita?**

Es la mención abreviada de una contribución **dentro del texto** insertada entre paréntesis o bien con un **subíndice numérico**. Se complementa con la referencia bibliográfica completa al final del capítulo, al final del documento o bien a pie de página si se utiliza el subíndice numérico.

## DOS FORMAS DE CITAR

El estudio de los recintos de fosos de la Prehistoria Reciente del sur peninsular ha vivido grandes avances durante las dos últimas décadas (Jiménez-Jáimez 2015). El comienzo de su debate teórico (Márquez Romero 2001, Márquez Romero 2002, Delibes de Castro 2001, Márquez Romero y Jiménez Jáimez 2010) y el reclamo de mejores métodos de estudio para los mismos (Díazdel-Río 2003: 74-75) favorecieron el reconocimiento y estudio de un mayor número de este tipo de yacimientos. Desde principios de los años 90 hasta nuestros días.

Sevilla, al concejo de la ciudad o a algunos funcionarios locales, todavía destinó la mitad de las mismas a su hijo, el infante don Juan, con el encargo de que defendiese con ese dinero el reino, siendo destinada la otra mitad al pago de las deudas reales y las mandas testamentarias. Pero, si no hubiese bastado con la mitad del almojarifazgo sevillano, entonces Alfonso X reservó sólo la tercera parte del mismo para sus mandas testamentarías, yendo así las otras dos terceras partes a manos de D. Juan!

Bajo el término almojarifazgo, se encubren varias realidades derogéneas y complejas. Se trataría de un régimen de tesorería conjunto en el que los monarcas castellanos recaudaron las imposiciones indirectas en las ciudades castellanas del sur. Este sistema recaudatorio se inspiró en el llevado a cabo en la ciudad de Toledo, que luego fue seguido en la mayor parte de las ciudades conquistadas al sur del Tajo. Las rentas comprendidas en el mismo han sido divididas por el profesor Ladero en 12

DONZÁLEZ JIMÉNEZ, Manuel. Diplomatario andaluz de Alfonso X. Sevilla, 1991, p. 560.<br>Dura el reinado de Fernando IV, el concejo se apropió, indebidamente, de 150.000 mrs. pertenecientes al almojarifazgo real de la ciudad (El Libro de Privilegios de la ciudad de Sevilla, Sevilla, 1993, doc. 38).

55

Cita dentro del texto

**C**ita numérica en pie de página

**IEW** 

# BIBLIOGRAFÍA FINAL

#### **BIBLIOGRAFÍA**

Adams, J.; Delgado, S.; Dubreuil, L.; Hamon, C.; Plisson, H. y Risch, R. (2009): "Functional analysis of macro-lithic artefacts: A focus on working surfaces", en F. Sternke, L. Eigeland y L.J. Costa (eds.), Non-Flint raw material use in Prehistory. Old prejudices and new directions. BAR International Series 1939: 43-66. Londres, BAR publishing.

- Aranda Jiménez, G. (2001): El análisis de la relación forma-contenido de los conjuntos cerámicos del vacimiento arqueológico del Cerro de la Encina (Granada, España), British Archaeological Reports. International Series 927. Oxford, Archaeopress.
- Aranda Jiménez, G.; Cámalich Massieu, M.D.; Martín Socas, D.; Morgado, A.; Martínez-Sevilla, F.; Lozano Rodríguez, J.A.; Rodríguez Rodríguez, A.; Mancilla Cabello, M.I. y Román Punzón, J. (2012): La Loma (Illora, Granada) Un vacimiento de fosas del VI-IV milenios cal BC. Monografias de Arqueología. Sevilla, Junta de Andalucía, Consejería de Cultura.

56

Ejemplo de bibliografía en formato de **autorfecha** (Apa, Harvard, Chicago…)

## **¿Qué es una referencia?**

Es el conjunto de datos bibliográficos que permiten la identificación de un documento. Con independencia del estilo utilizado, se recomienda incluirla en la sección final (referencias ordenadas por orden alfabético, y las del mismo autor ordenadas por año)..

# GESTORES BIBLIOGRÁFICOS

57

## **¿Qué es un gestor bibliográfico?**

学习

Son programas que permiten crear una **base de datos de referencias bibliográficas** para uso personal. Permiten **insertar automáticamente** las citas y la bibliografía en los trabajos académicos en un **formato normalizado** (APA, MLA...). También funcionan como **gestores documentales**.

![](_page_56_Picture_3.jpeg)

## PRÁCTICA 1. Fama. Localiza y solicita los siguientes libros

![](_page_57_Picture_1.jpeg)

![](_page_57_Picture_2.jpeg)

Rudot

**M<sup>t</sup>Keni** 

ATh

duwenza

ad  $\overline{\mathbf{a}}$ 

Fideicomiso Historia de las Américas Serie Ensayos

 $50<sub>0</sub>$ 

**GEOFFREY PARKER** 

**EL SIGLO** MALDITO

CLIMA, GUERRAS Y CATÁSTROFES EN EL SIGLO XVII

![](_page_57_Picture_7.jpeg)

Maldiver

19362

80

ANTE LA "IRA DE DIOS" NATURALEZA, DESASTRES Y RESPUESTAS EN LA AMÉRICA HISPANA SIGLOS XVIII Y XIX

hina

Las<sup>®</sup>

Celebes

Sorneo 120

13700

![](_page_57_Picture_9.jpeg)

PRÁCTICA 2 Localiza el siguiente artículo en Fama: Petit-Breuilh Sepúlveda, , M. E. (2016). Miedo y respuesta social en Arequipa: la erupción de 1600 del volcán Haynaputina (Perú). Ohm : Obradoiro De Historia Moderna, (25). https://doi.org/10.15304/ohm.25.3154.

![](_page_58_Picture_1.jpeg)

![](_page_58_Picture_2.jpeg)

Ahora localízalo en Google Scholar, ¿cuántas versiones tiene disponible?

59

![](_page_58_Picture_4.jpeg)

## PRÁCTICA 3: ¿Cómo puedo leer estos documentos localizado en Dialnet que no están a texto completo?

**Maldiv** 

80

Volcanes locuaces e inextinguible fuego interior: la erupción del Huaynaputina en 1600 en la narrativa jesuítica María N. Marsilli

Escritura, imaginación política y la Compañía de Jesús en América Latina (Siglos XVI-XVIII) / coord, por Alexandre Coello de la Rosa ...., Teodoro Hampe Martínez, 2011, JSBN 978-84-7290-526-9, págs, 265-290

"Los desastres naturales en América: el aporte de la geografía histórica en el caso de Chile"

María Eugenia Petit-Breuilh Sepúlveda "E Rábida, JSSN 1130-5088, Nº. 18, 1999, págs, 25-34

 $50<sub>0</sub>$ 

Rudolf

M<sup>t</sup>Kenis

ad  $\mathbf a$ 

tiwenz

xandre Coello de la Rosa eodoro Hampe Martinez [eds.] Escritura. imaginación política y la Compañía de Jesús en América Latina [siglos XVI-XVIII]

hina

has<sup>-</sup>

Celebes

13700

Borneo<sub>720</sub>

![](_page_59_Figure_6.jpeg)

![](_page_59_Picture_7.jpeg)

# PRÁCTICA 4: Localiza el pdf del siguiente artículo

![](_page_60_Picture_95.jpeg)

 $h113$ 

as

Celebes

13700/

Sorneo/120

← Back to results

![](_page_60_Picture_3.jpeg)

**JOURNAL ARTICLE** 

#### CHACHAPOYA MORTUARY BEHAVIOR: A CONSIDERATION OF METHOD AND MEANING / COMPORTAMIENTO MORTUORIO CHACHAPOYA: CONSIDERACIONES METODOLÓGICAS E **INTERPRETATIVAS**

Maldives

12205

80

Kenneth C. Nystrom, Jane E. Buikstra and Keith Muscutt

Chungara: Revista de Antropología Chilena Vol. 42, No. 2 (JULIO - DICIEMBRE 2010), pp. 477-495 (19 pages) Published By: Universidad de Tarapaca

https://www.jstor.org/stable/23050820

Cite

Rudolf

**Mt**Keniz

ATh

**Suwenz** 

ad

 $\mathbf a$ 

(i) Your institution does not have access to this journal article on JSTOR. You may have other access options through WebBridge.

 $60$ 

**Read Online** Alternate access options Read 100 articles/month free Purchase, subscribe or log in

 $50$ 

# ¡Gracias!

C.

Lanberts L<sup>a</sup>

P.

જ

**KKellett** 

Darnley B. Franklin B.

F

**C.Koter** 

C.Dyer

Davis

**Omegan** 

**Hoernivik**o

te Hule

# **¿Alguna pregunta?** Podéis localizarme en eprendes@us.es

![](_page_61_Picture_2.jpeg)

 $B$ 

+Baran.Tou

Jeannette + Change of

80<sup>\*</sup>

Bulan

Ture

Nikitinsk

Thabaro

62

Spil